## DO.110 TEHNIČNA NAVODILA ZA PRIPRAVO **XML** DATOTEK ZA POŠILJANJE **EVIDENČNIH LISTOV** IN IZPOLNJEVANJE **LETNIH POROČIL (LP 2023)**

# ARSO - Odpadki

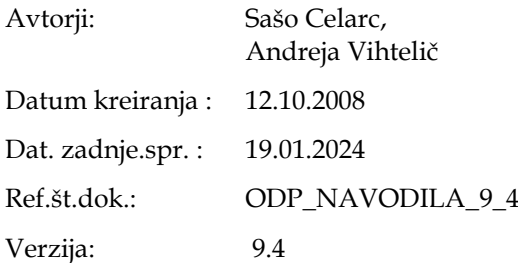

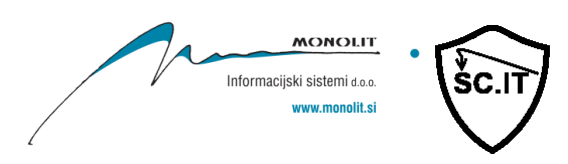

## **Vsebina**

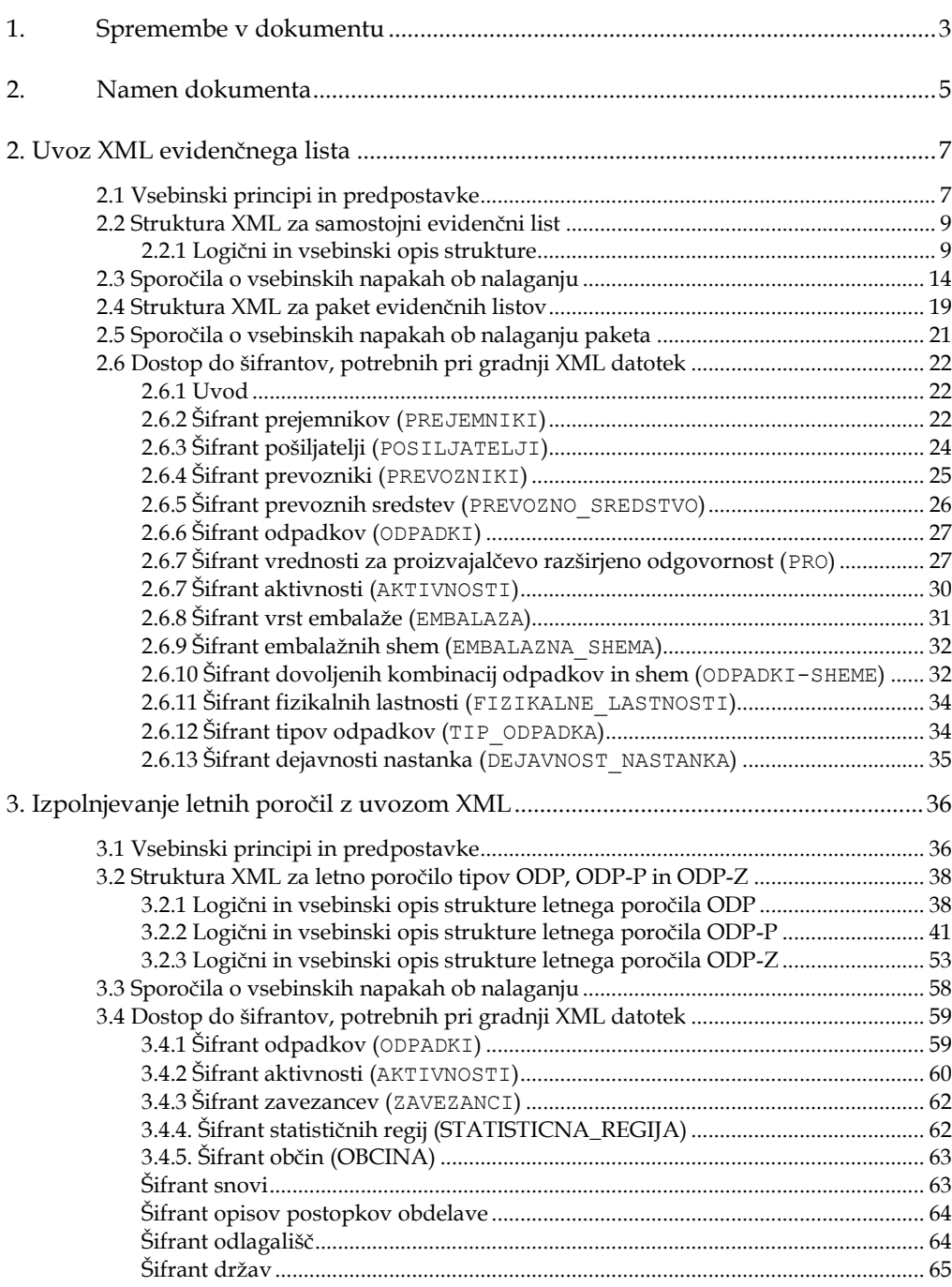

<span id="page-2-0"></span>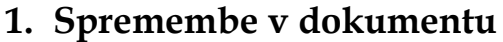

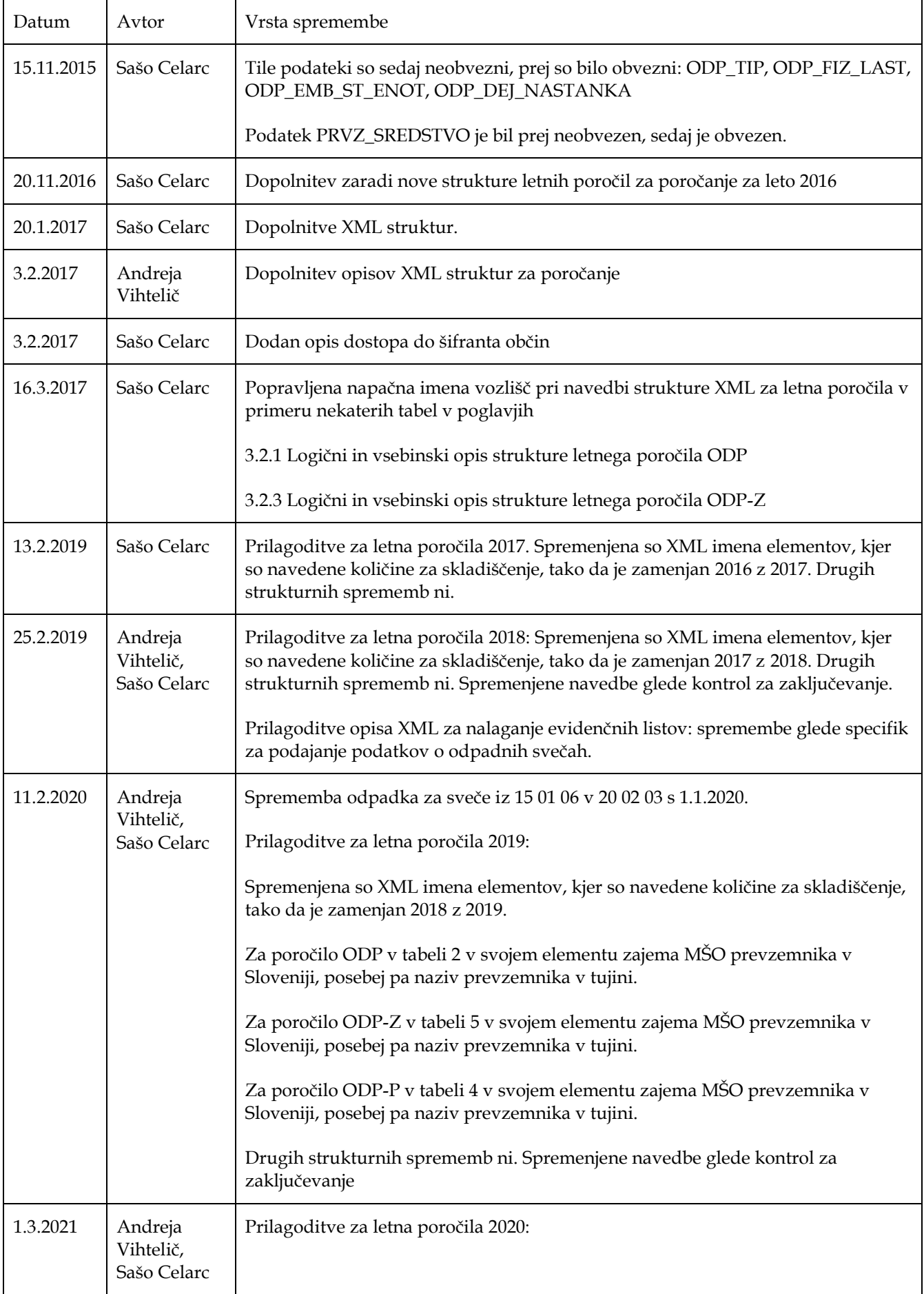

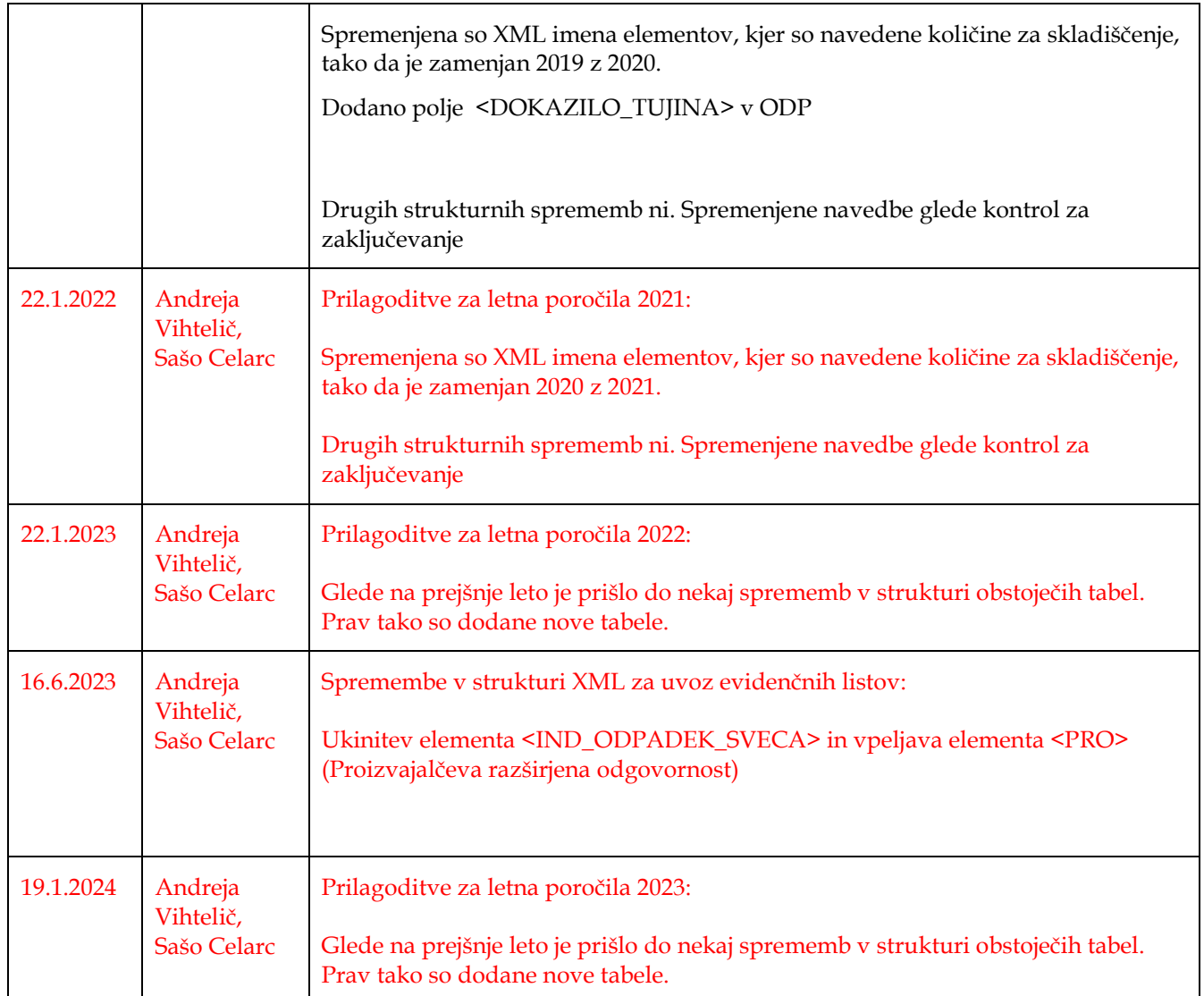

## <span id="page-4-0"></span>**2. Namen dokumenta**

Namen dokumenta je specificirati strukturo in vsebino:

- **XML datotek za uvoz evidenčnih listov v IS-Odpadki in**
- **XML datotek za izpolnjevanje letnih poročil v IS-Odpadki**

Dokument je namenjen razvijalcem, ki bodo pri zavezancih nadgradili informacijske sisteme tako, da bo mogoče pripraviti take datoteke. Predvideva se, da so razvijalci seznanjeni tudi z vsebinskim vidikom podatkov, ki se nahajajo v evidenčnih listih. Tako bo lažje razumeti logiko strukture.

V nadaljevanju sta opisani dve vrsti uvozov evidenčnih listov – posameznega evidenčnega lista in množice evidenčnih listov v paketu ter uvoz treh vrst letnih poročil:

- LETNO POROCILO O NASTAJANJU ODPADKOV V PROIZVODNIH IN STORITVENIH DEJAVNOSTIH ZA PRETEKLO LETO (krajše ODP)
- LETNO POROCILO O PREDELAVI/ODSTRANJEVANJU ODPADKOV V PRETEKLEM LETU (krajše ODP-P)
- LETNO POROCILO O ZBIRANJU ODPADKOV IZ PROIZVODNIH IN STORITVENIH DEJAVNOSTIH ZA PRETEKLO LETO (krajše ODP-Z)

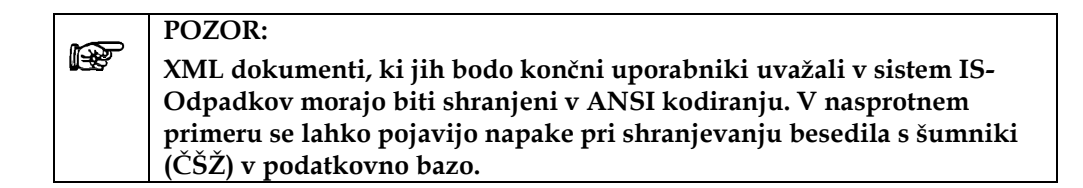

Končni uporabnik lahko vrsto kodiranja preveri v Microsoftovem programu Beležnica (Notepad) ob shranjevanju:

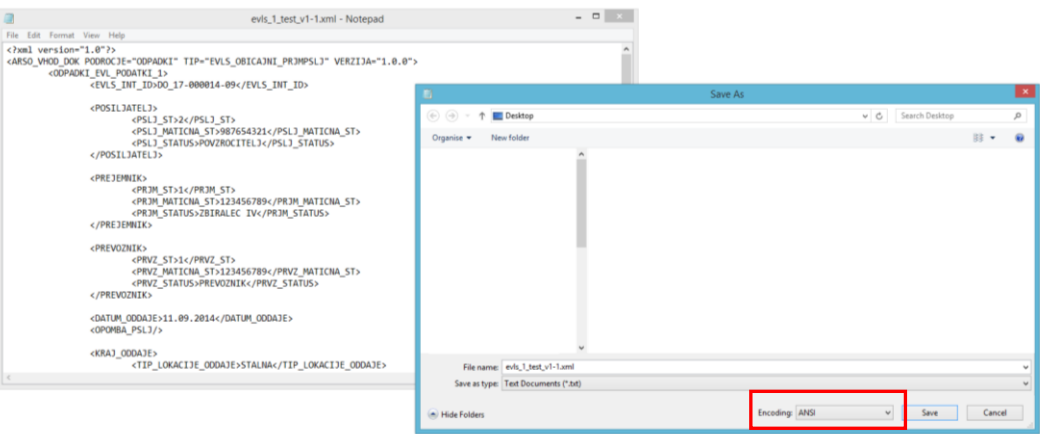

Ali pa kodiranje določijo (preverijo) v naprednejših pregledovalnikih dokumentov z besedilom – npr. Notepad++:

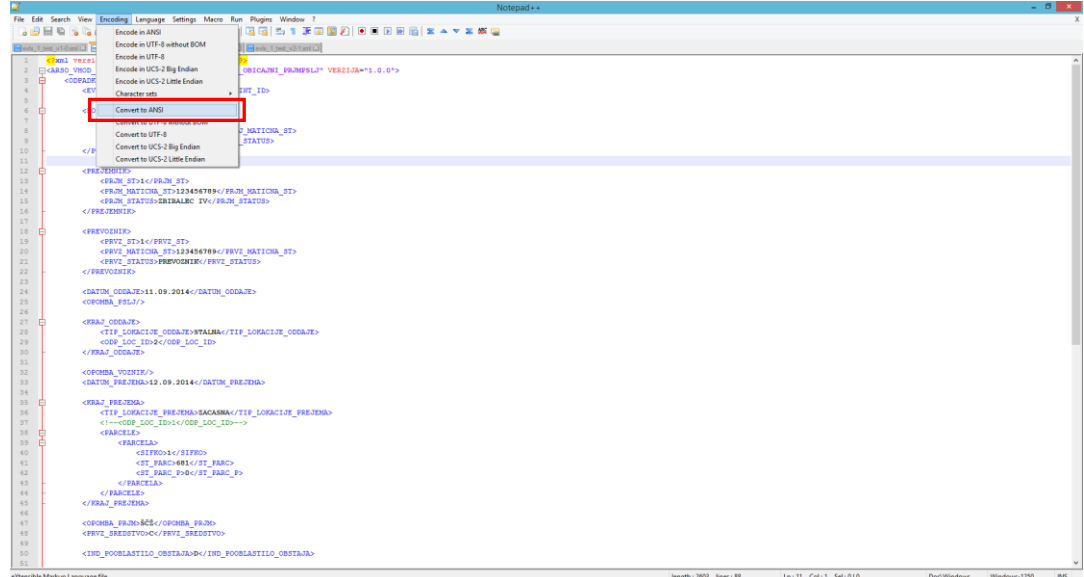

## <span id="page-6-0"></span>**2. Uvoz XML evidenčnega lista**

Sistem omogoča pripravo XML datoteke bodisi za posamezni evidenčni list, bodisi za množico omejenega števila evidenčnih listov v paketu.

Struktura podatkov za posamezni evidenčni list je v obeh primerih enaka. V primeru paketnega prenosa pa so podatki posameznega evidenčnega lista gnezdni v XML strukturo, ki predstavlja paket.

Poleg same strukture ima način priprave (posamezno ali paket) še naslednja dva vsebinska pomena:

- evidenčnih listov v paketu po uvozu ni več mogoče spreminjati, ampak se jih lahko le podpiše
- paket lahko pošlje le prejemnik odpadkov v svojem imenu in imenu pošiljateljev odpadkov - to pomeni, da mora biti na vseh evidenčnih listih v paketu kot prejemnik navedena firma, ki ji pripada uporabnik, ki nalaga XML datoteko s paketom

V nadaljevanju bo najprej opisana struktura XML za pošiljanje posameznega evidenčnega lista. Temu bo sledil opis strukture XML za pošiljanje paketa evidenčnih listov.

## <span id="page-6-1"></span>**2.1 Vsebinski principi in predpostavke**

Evidenčni list se lahko preko XML datoteke vlaga na dva načina:

- kot pošiljatelj, ki v XML datoteki navede le podatke pošiljatelja (svoje podatke), podatke prejemnika pa vpiše prejemnik kasneje samostojno preko uporabniškega vmesnika (Tip = EVLS\_OBICAJNI\_PSLJ)
- kot prevzemnik, ki v XML datoteki navede podatke pošiljatelja ter podatke prejemnika (svoje podatke) (Tip = EVLS\_OBICAJNI\_PRJMPSLJ). Za izpolnjevanje podatkov v evidenčni list in podpisovanje le-tega v imenu pošiljatelja, mora pošiljatelj prejemnika predhodno pooblastiti.

Struktura bo predstavljena najprej s primerom XML in opisom vsebine za vsak tip, navedena bo tudi formalna XML shema, ki bo dosegljiva tudi na portalu Odpadki.

V XML strukturi se tip evidenčnega lista navede v vrhnjem elementu kot parameter TIP tega elementa. Primer, kjer je tip EVLS\_OBICAJNI\_PRJMPSLJ (prejemnik v svojem imenu in imenu pošiljatelja), bi bil zapisan tako:

**<ARSO\_VHOD\_DOK PODROCJE="ODPADKI" TIP=" EVLS\_OBICAJNI\_PRJMPSLJ "VERZIJA="1.0.0">**

Pri implementaciji sistema za generiranje XML datotek na strani zavezanca se močno priporoča, da se preveri struktura XML datoteke glede na XML shemo že v informacijskem sistemu zavezanca. Ob nalaganju podatkov iz XML datoteke v IS-Odpadki se sicer preveri struktura XML, vendar se poda le odgovor, da je struktura nepravilna, ne pa tudi kje v XML dokumentu je nepravilnost.

Pravilnost strukture XML datoteke glede na XML shemo je možno preveriti tudi na internetu na javnem servisu na naslovu [http://www.xmlvalidation.com/.](http://www.xmlvalidation.com/) Po navodilih se najprej naloži XML datoteko s podatki, nato še XSD datoteko s shemo in izvede validacijo.

Po drugi strani pa se v IS-Odpadki natančno preveri vsebinska pravilnost in uporabnik, ki nalaga XML datoteko, dobi izčrpno poročilo o vsebinskih nepravilnostih (npr. vrednosti niso v določenem območju, datumi niso ustrezni, šifre niso pravilne ipd.)

Nekatere vrednosti v XML-ju morajo ustrezati vrednostim iz šifrantov. Pri vsakem elementu, ki ima to značilnost, bo navedeno, na kateri šifrant se nanaša. Zalogo vrednosti za šifrante bo možno pridobiti s klicem spletnih servisov (kot URL), ki vrnejo XML s seznamom možnih vrednosti. Za vsak šifrant bo na koncu tudi navedeno, na kakšnem URL so dosegljivi. Pri tem je potrebno vedeti, da se večina šifrantov spreminja. Predlagamo, da si zavezanci v svojem IS izdelajo kopijo teh šifrantov in jih periodično obnavljajo.

V XML datoteki je potrebno navesti tudi številke katastrskih občin in parcel. Parcele je možno preveriti na naslovu Atlasa okolja ARSO na naslovu: [http://gis.arso.gov.si/atlasokolja/profile.aspx?id=Atlas\\_Okolja\\_AXL@Arso](http://gis.arso.gov.si/atlasokolja/profile.aspx?id=Atlas_Okolja_AXL@Arso)

Sloj »Zemljiški kataster« je dosegljiv v merilu 1:5000 ali podrobnejšem.

## **2.2 Struktura XML za samostojni evidenčni list**

V spodnji tabeli bo naveden primer XML strukture za evidenčni list. V levem stolpcu je opis elementa/vozlišča, v desnem pa primer. Za elemente/vozlišča, ki za določen tip niso obvezna ali dovoljena, bo to posebej nevedno, sicer pa je element/vozlišče obvezno.

Za elemente, katerih zaloga vrednosti se črpa iz šifrantov in se pridobijo preko spletnih servisov, bo to navedeno, primer: »**Zaloga vrednosti iz šifranta POSILJATELJI, polje »ID\_ZAVEZANCA«.** V nadaljevanju, ko bo struktura teh servisov opisana, bo razvidno, da gre za naslov servisa POSILJATELJI in da je med podatki, ki jih vrne ta servis, tudi polje ID\_ZAVEZANCA.

#### **2.2.1 Logični in vsebinski opis strukture**

<span id="page-8-1"></span><span id="page-8-0"></span>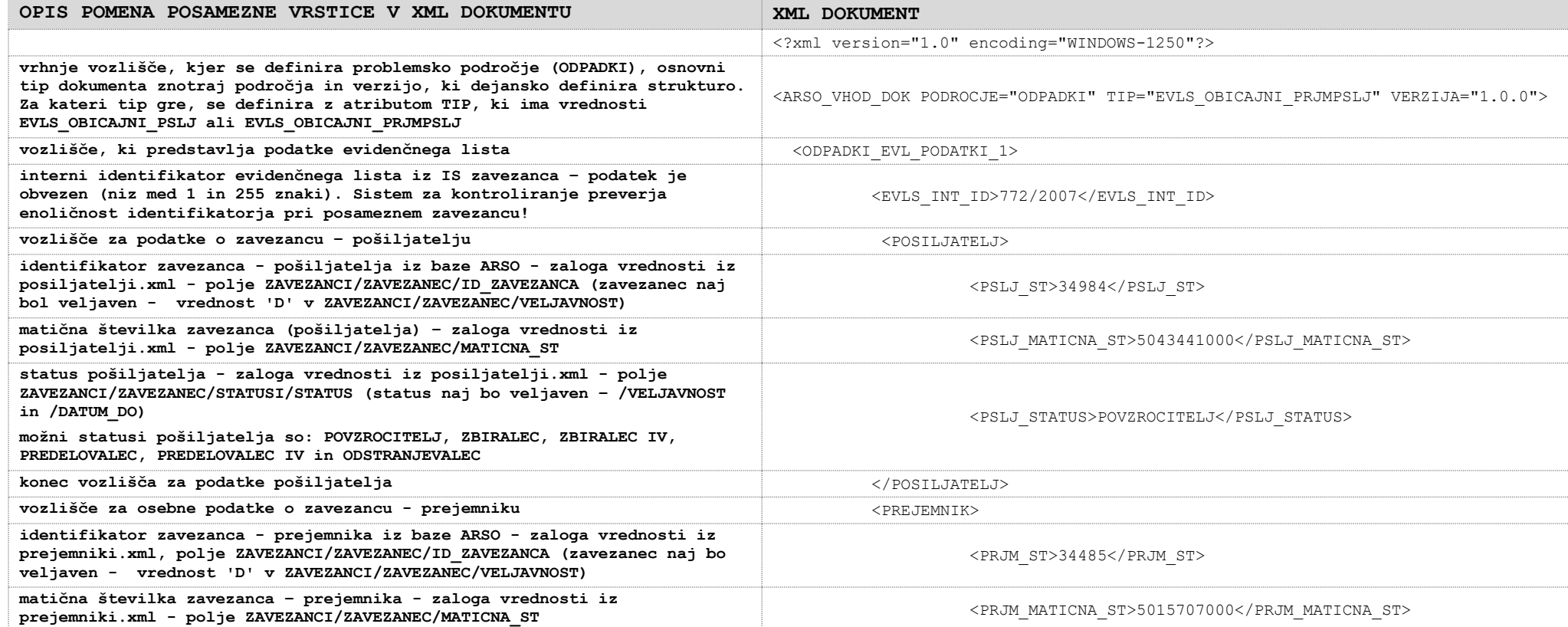

| OPIS POMENA POSAMEZNE VRSTICE V XML DOKUMENTU                                                                                                    | XML DOKUMENT                                 |
|----------------------------------------------------------------------------------------------------|----------------------------------------------|
| status prejemnika - zaloga vrednosti iz prejemniki.xml, polje<br>ZAVEZANCI/ZAVEZANEC/STATUSI/STATUS (status naj bo veljaven - /VELJAVNOST<br>in /DATUM DO)                                                                      | <prjm status="">PREDELOVALEC</prjm>          |
| Vrednost ne sme biti definirana, če TIP=EVLS OBICAJNI PSLJ. Možni statusi<br>prejemnika so: ZBIRALEC, ZBIRALEC IV, PREDELOVALEC, PREDELOVALEC IV in<br><b>ODSTRANJEVALEC</b>                                                    |                                              |
| konec vozlišča za podatke prejemnika                                                                                                    |                                              |
| vozlišče za podatke o zavezancu - prevozniku                                                                                                    | <prevoznik></prevoznik>                      |
| identifikator zavezanca - prevoznika iz baze ARSO - zaloga vrednosti iz<br>prevozniki.xml, polje ZAVEZANCI/ZAVEZANEC/ID ZAVEZANCA (zavezanec naj bol<br>veljaven - vrednost 'D' v ZAVEZANCI/ZAVEZANEC/VELJAVNOST).              | <prvz st="">34485</prvz>                     |
| Prevoznik je lahko vsak z veljavnim statusom prevoznika ali pošiljatelj<br>oz. prejemnik na evid. listu (tudi če nima veljavnega statusa prevoznika).                                                                           |                                              |
| matična številka zavezanca - prevoznika - zaloga vrednosti iz<br>prevozniki.xml - polje ZAVEZANCI/ZAVEZANEC/MATICNA ST                                                                                                    | <prvz maticna="" st="">5015707000</prvz>     |
| status prevoznika - zaloga vrednosti iz prevozniki.xml, polje<br>ZAVEZANCI/ZAVEZANEC/STATUSI/STATUS (status naj bo veljaven - /VELJAVNOST<br>in /DATUM DO)                                                                      | <prvz status="">PREVOZNIK</prvz>             |
| konec vozlišča za podatke prevoznika                                                                                                    |                                              |
| datum oddaje s strani pošiljatelja:                                                                                                    | <datum oddaje="">31.05.2012</datum>          |
| ne sme biti starejši od 31 dni od trenutnega datuma (POZOR: datum<br>se preverja tik pred podpisom evidenčnega lista)                                                                                                    |                                              |
| če je TIP = EVLS OBICAJNI PRJMPSLJ, potem mora biti <datum oddaje=""><br/>zgodnejši ali enak od <datum prejema="">.</datum></datum>                                                                                             |                                              |
| datum prejema s strani prejemnika:                                                                                                    | <datum prejema="">01.06.2013</datum>         |
| - ne sme biti starejši od 30 dni od trenutnega datuma (POZOR: datum<br>se preverja ob podpisu evidenčnega lista)                                                                                                    |                                              |
| - ne sme biti prisotno v primeru, da je TIP= EVLS OBICAJNI PSLJ                                                                                                    |                                              |
| - če je TIP = EVLS OBICAJNI PRJMPSLJ, potem mora biti <datum oddaje=""><br/>zgodnejši ali enak od <datum_prejema>.</datum_prejema></datum>                                                                                      |                                              |
| začetek vozlišča, ki predstavlja kraj oddaje                                                                                                    | <kraj oddaje=""></kraj>                      |
| tip lokacije, ki ima vrednost bodisi STALNA ali ZACASNA (obvezen podatek)                                                                                                    | <tip lokacije="" oddaje="">STALNA</tip>      |
| identifikator lokacije, kjer se je izvršila oddaja (ta element je dovoljen                                                                                                    | <odp id="" loc="">34535</odp>                |
| le, če je TIP LOKACIJE ODDAJE = STALNA <sup>1</sup> , sicer ni dovoljena) - zaloga<br>vrednosti iz posiljatelji.xml, polje ZAVEZANCI/ZAVEZANEC/LOKACIJE/<br>LOKACIJA/LOC_ID (lokacija naj bo veljavna - /VELJAVNOST, /DATUM_DO) |                                              |
| konec vozlišča, ki predstavlja kraj oddaje                                                                                                    | $\texttt{<}/\texttt{KRAJ\_ODDAJE}\texttt{>}$ |
| začetek vozlišča, ki predstavlja kraj prejema - ne sme biti prisotno v<br>primeru, da je TIP= EVLS OBICAJNI PSLJ                                                                                                    | <kraj prejema=""></kraj>                     |

 $^1$ Tip lokacije oddaje je lahko tudi »ZACASNA«, vendar mora biti namesto identifikatorja lokacije oddaje, navedena vsaj ena parcela (glej primer <KRAJ\_PREJEMA>)

-

| OPIS POMENA POSAMEZNE VRSTICE V XML DOKUMENTU                                                                                                    | XML DOKUMENT                                      |
|----------------------------------------------------------------------------------------------------|---------------------------------------------------|
| tip lokacije prejema <sup>2</sup> , ki ima vrednost bodisi STALNA ali ZACASNA (pozor:<br>pri internih prenosih, ko je pošiljatelj enak prejemniku, kraj oddaje in<br>prejema ne smeta biti identična) - obvezen podatek                                                                 | <tip lokacije="" prejema="">ZACASNA</tip>         |
| vozlišče, ki predstavlja začetek seznama parcel v primeru začasne<br>lokacije, kjer se je izvršil prejem in mora vsebovati eno ali več parcel v<br>elementu <parcela> (ta element (in podrejeni) je dovoljen le, če je<br/>TIP_LOKACIJE_PREJEMA = ZACASNA, sicer ni dovoljen)</parcela> | <parcele></parcele>                               |
| začetek vozlišča prve parcele                                                                                                    | <parcela></parcela>                               |
| šifra katastrske občine - zaloga vrednosti iz šifranta KO, polje SIFKO                                                                                                    | <sifko>1</sifko>                                  |
| številka parcele mora biti veljavna v tej katastrski občini - parcele je<br>možno preveriti v prostorskem pregledovalniku ARSO                                                                                                    | <st parc="">2141</st>                             |
| številka parcele - poddelilka, ki mora biti veljavna                                                                                                    |                                                   |
| če je parcela v pregledovalniku brez poddelilke, je potrebno postaviti<br>vrednost 0                                                                                                    | <st p="" parc="">0</st>                           |
| konec vozlišča prve parcele                                                                                                    |                                                   |
| začetek vozlišča druge parcele                                                                                                    | <parcela></parcela>                               |
| $\cdots$                                                                                                    | <sifko>1</sifko>                                  |
| $\cdots$                                                                                                    | <st parc="">2139</st>                             |
| .                                                                                                    | $\langle$ ST PARC P>1>                            |
| konec vozlišča druge parcele                                                                                                    |                                                   |
| začetek vozlišča tretje parcele                                                                                                    | <parcela></parcela>                               |
| .                                                                                                    | <sifko>2004</sifko>                               |
| $\cdots$                                                                                                    | <st parc="">1</st>                                |
| .                                                                                                    | $\langle$ ST PARC P $>0$ $\langle$ /ST PARC P $>$ |
| konec vozlišča tretje parcele                                                                                                    | $\langle$ /PARCELA>                               |
| konec seznama parcel                                                                                                    | $\langle$ /PARCELE>                               |
| konec vozlišča, ki predstavlja kraj PREJEMA                                                                                                    |                                                   |
| opomba pošiljatelja (neobvezen podatek, dolg max 1000 znakov)                                                                                                    | <opomba pslj="">Opomba pošiljatelja </opomba>     |
| opomba prejemnika (neobvezen podatek, dolg max 1000 znakov) - element ne<br>sme biti prisoten v primeru, ko je TIP= EVLS OBICAJNI PSLJ                                                                                                    | <opomba prjm="">Opomba prejemnika</opomba>        |
| opomba voznika (neobvezen podatek, dolg max 1000 znakov)                                                                                                    | <opomba voznik="">Opomba prevoznika</opomba>      |
| prevozno sredstvo (obvezen podatek) - zaloga vrednosti iz šifranta<br>PREVOZNOSREDSTVO, polje SIFRA                                                                                                    | <prvz_sredstvo>V</prvz_sredstvo>                  |
| indikator, da obstaja pooblastilo, ki mora biti prisoten in enak 'D' v<br>primeru, ko je TIP= EVLS OBICAJNI PRJMPSLJ (ko evidenčni list izpolnjuje<br>pošiljatelj v imenu sebe in v imenu prevzemnika) - element ne sme biti<br>prisoten v primeru, ko je TIP= EVLS OBICAJNI PSLJ       | <ind obstaja="" pooblastilo="">D</ind>            |

<sup>2</sup> Če je lokacija prejema tipa »STALNA« za njen ID pogledamo v prejemniki.xml (polje ZAVEZANCI/ZAVEZANEC/LOKACIJE/ LOKACIJA/LOC\_ID (lokacija naj bo veljavna - /VELJAVNOST, /DATUM\_DO)

-

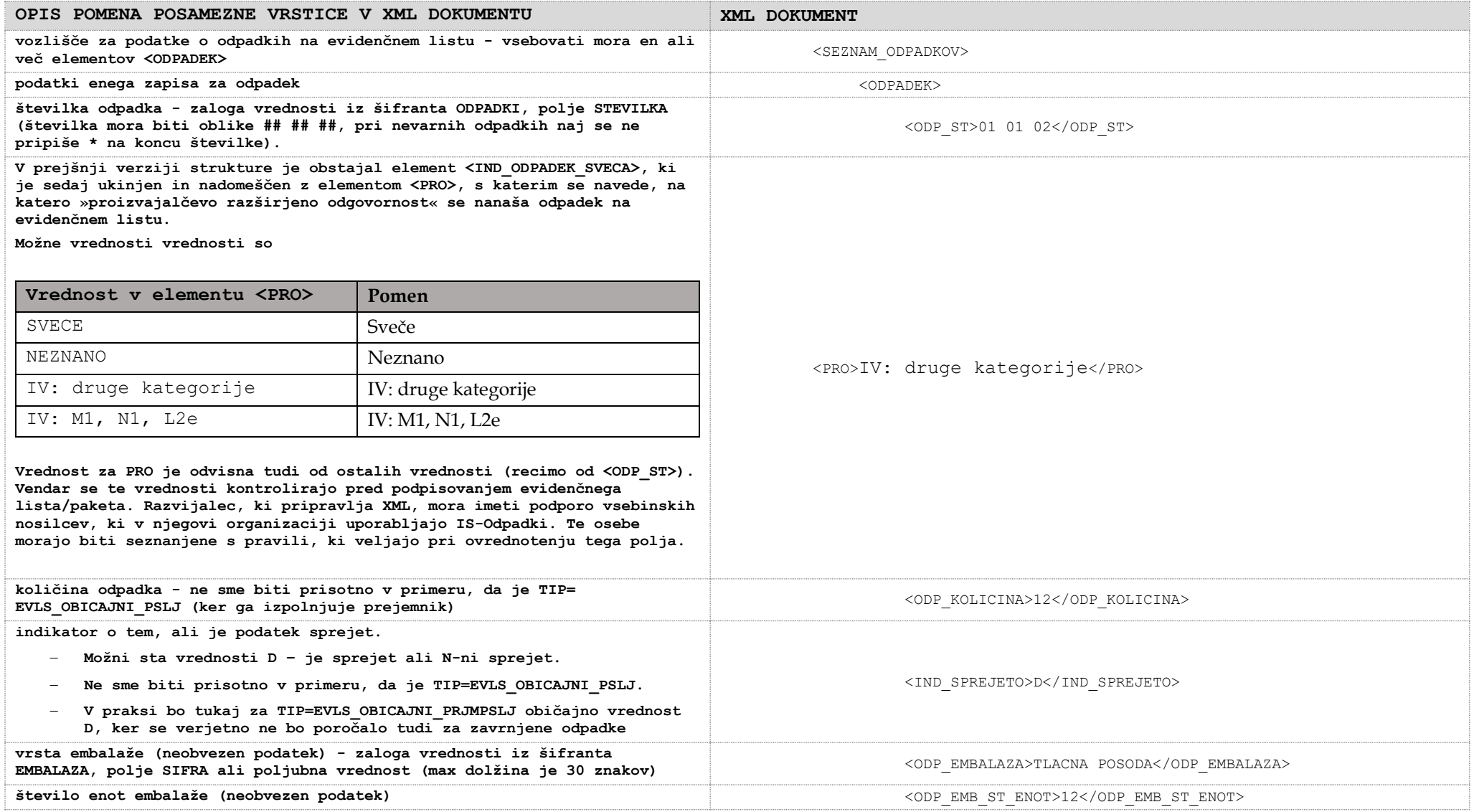

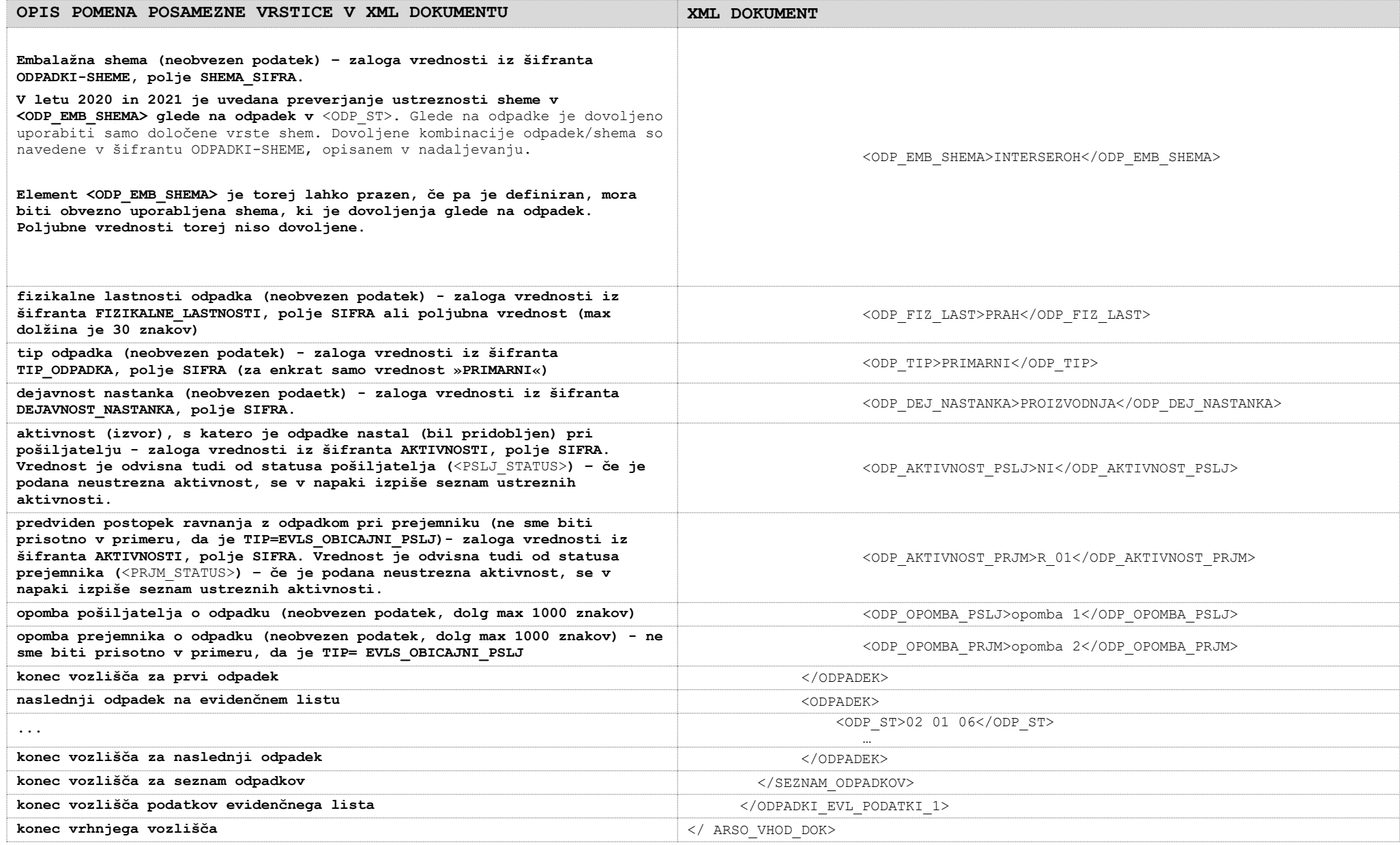

## **2.3 Sporočila o vsebinskih napakah ob nalaganju**

Ob nalaganju XML datoteke se preveri vsebinska pravilnost podatkov. Če pride do nepravilnosti, se izpišejo sporočila o tem. Možne nepravilnosti in sporočila so zbrana v spodnji tabeli.

<span id="page-13-0"></span>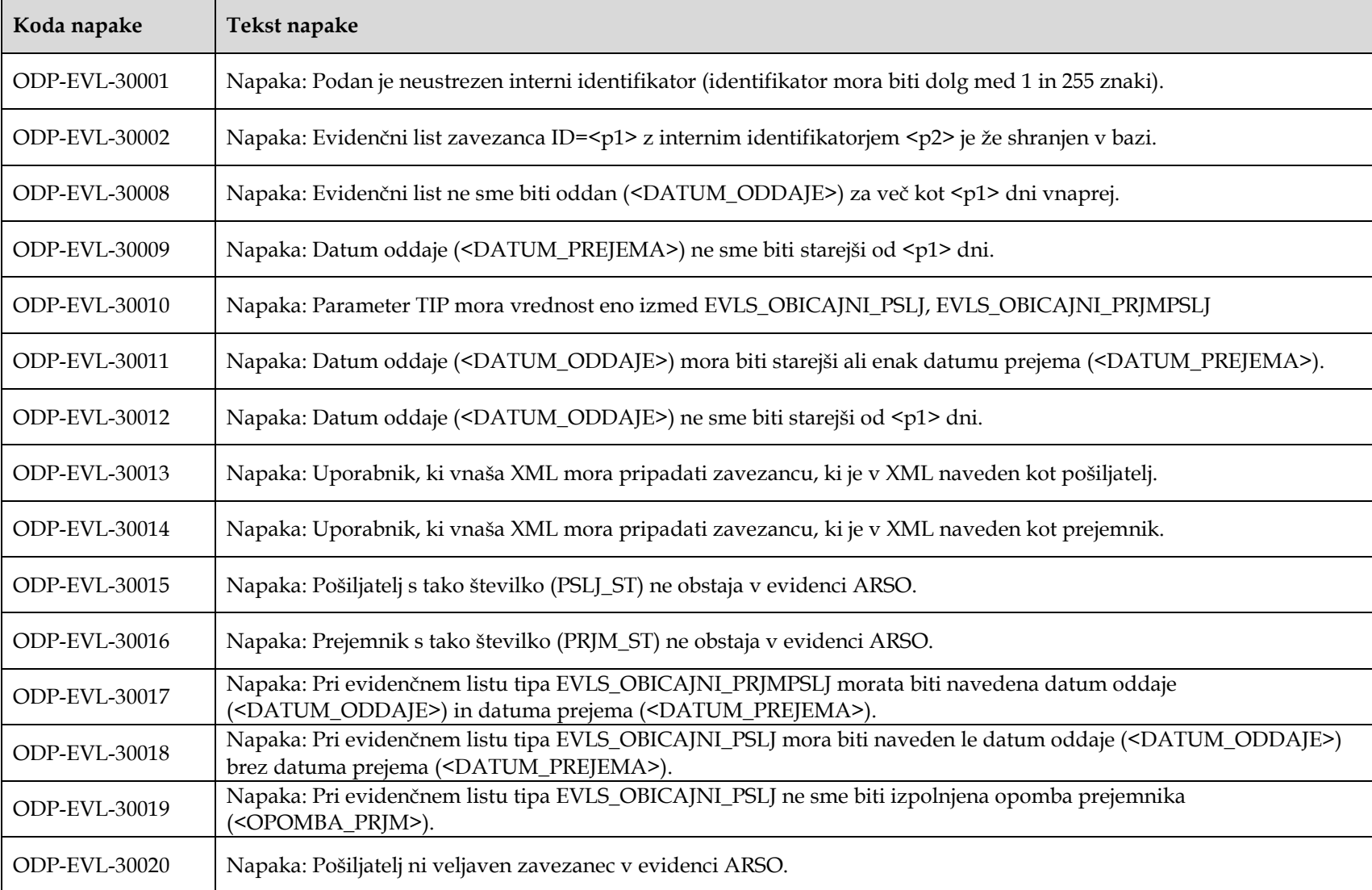

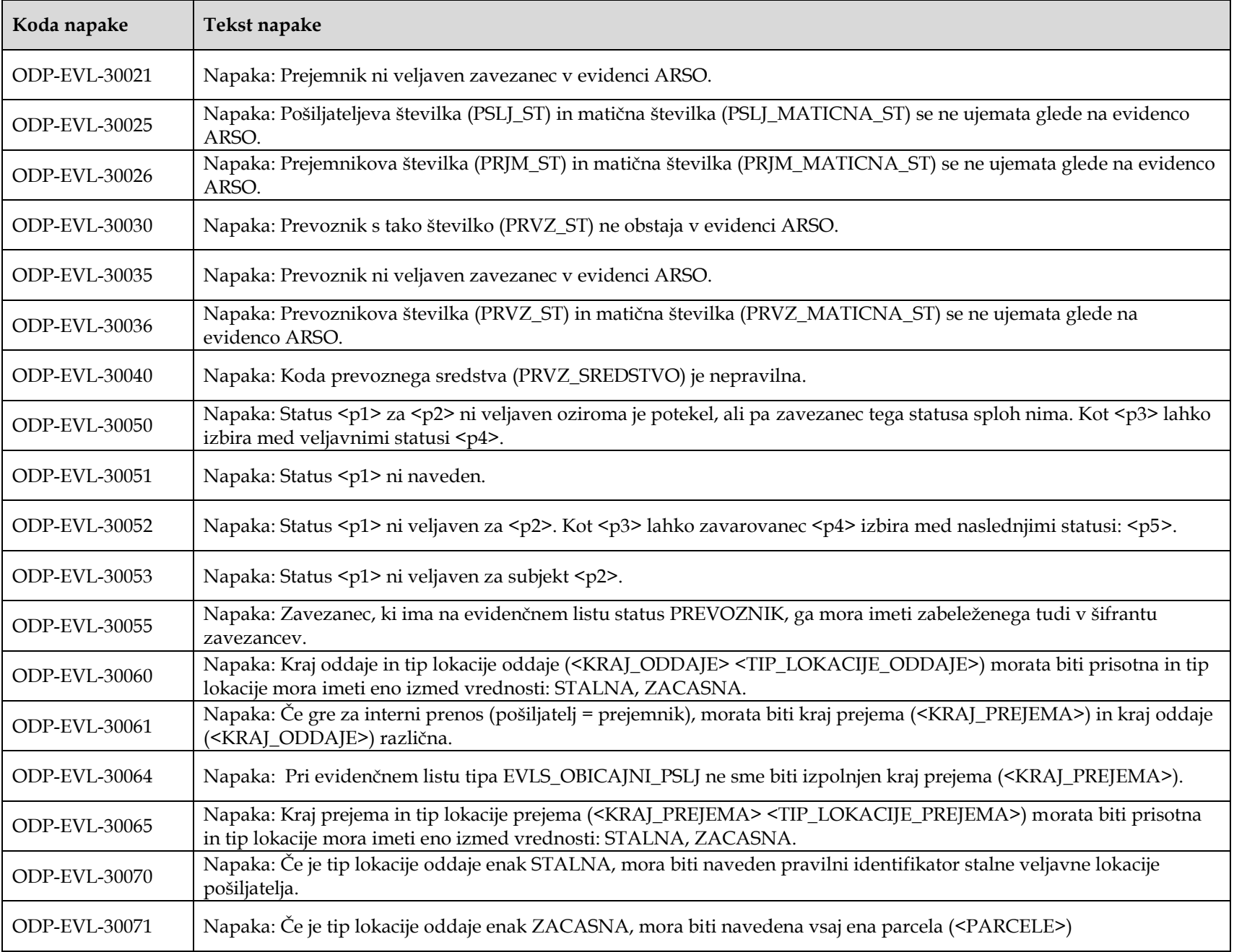

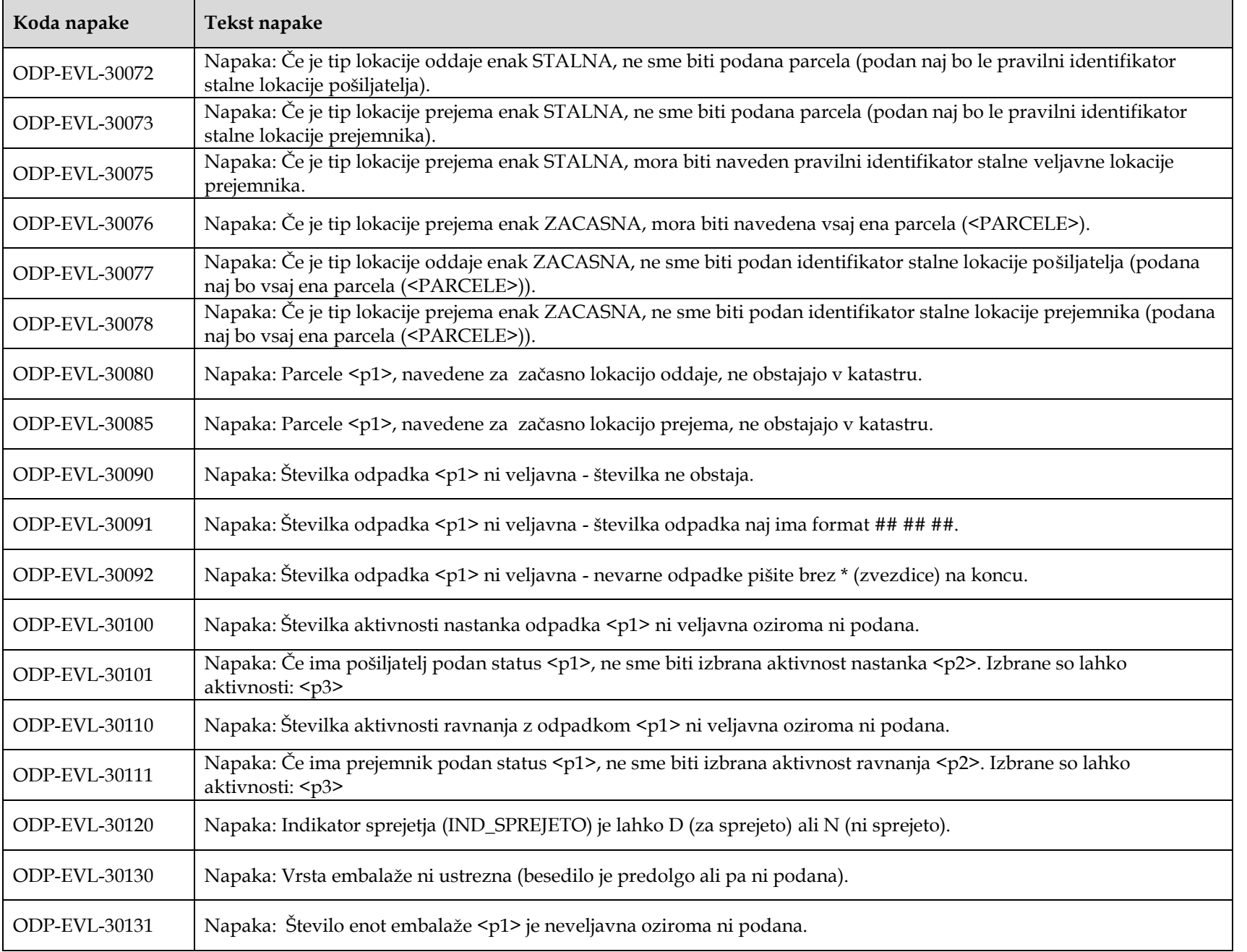

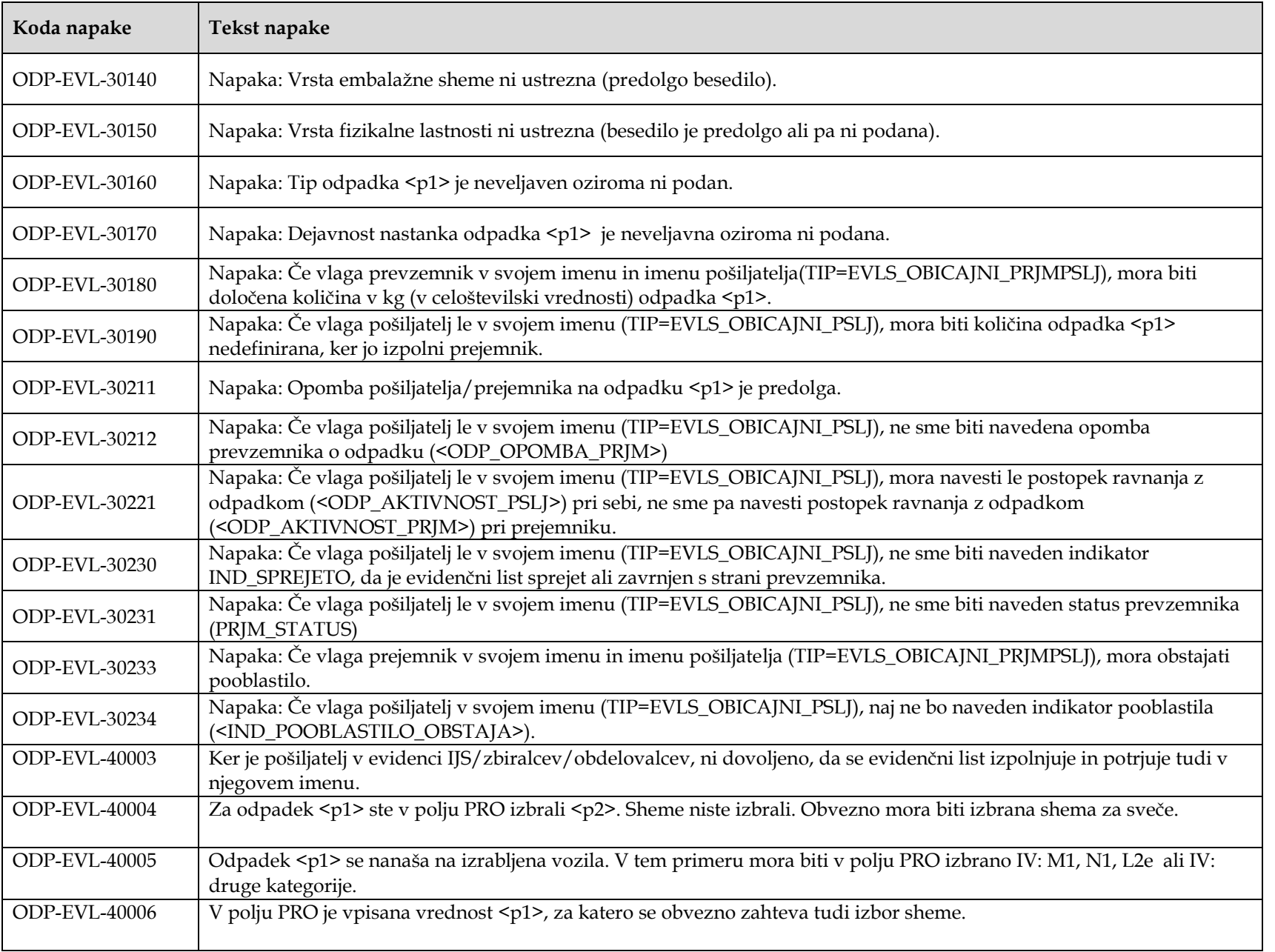

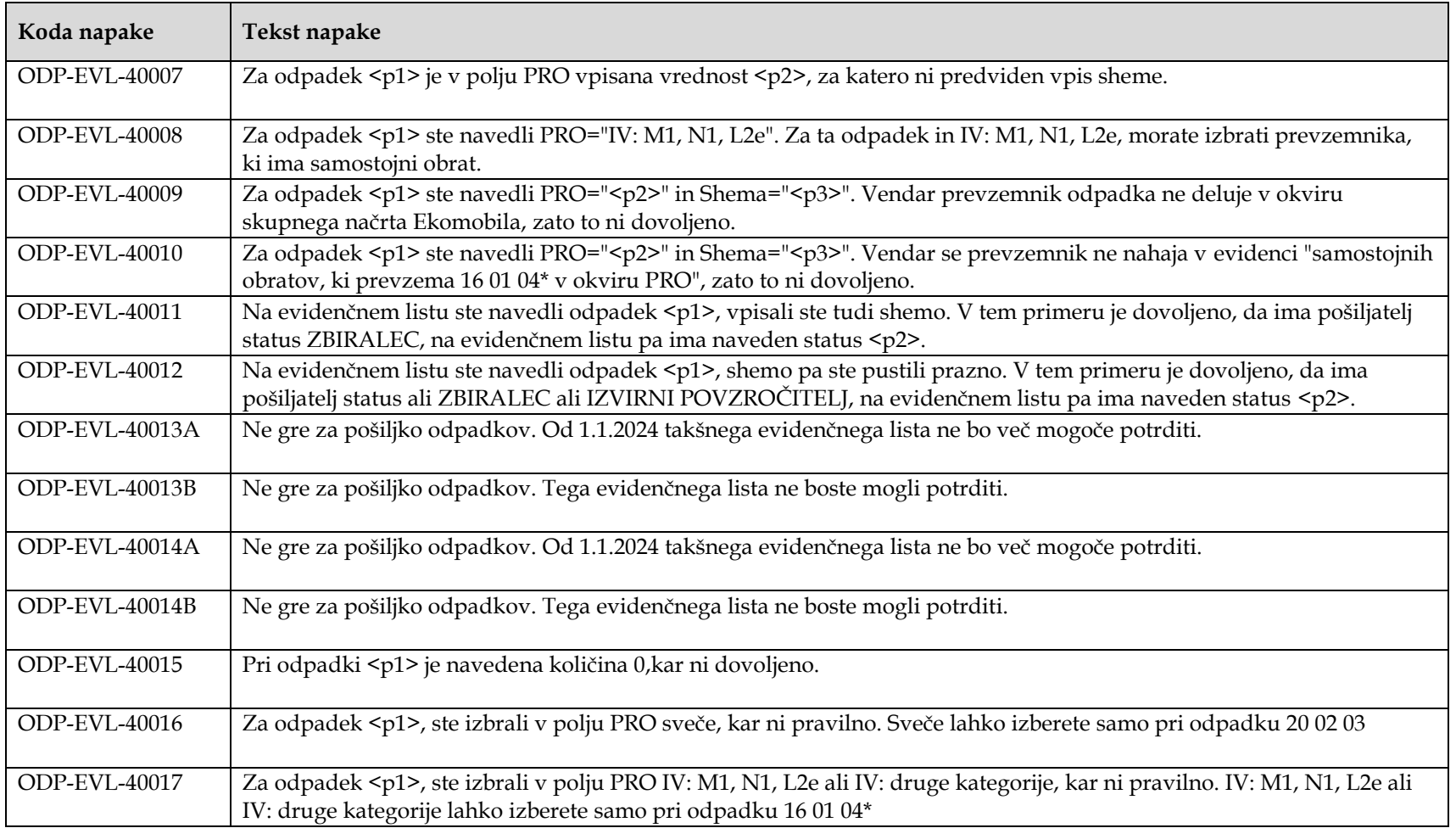

## **2.4 Struktura XML za paket evidenčnih listov**

V spodnji tabeli bo naveden primer XML strukture za paket evidenčnih listov. Pri tem bodo navedene le specifike, ki se tičejo paketa. Struktura je namreč organizirana tako, da vsebuje gnezdno strukturo elementa <odpadki\_evl\_podatki\_1> za enega ali več evidenčnih listov, kot je opisano v prejšnjem poglavju.

V paketu evidenčnih listov lahko nastopajo **le evidenčni listi tipa EVLS\_OBICAJNI\_PRJMPSLJ**. To pomeni, da so v paketu evidenčnih listov shranjeni le v celoti izpolnjeni evidenčni listi, torej tisti, ki jih prevzemnik odpadkov izpolni in podpiše v svojem imenu in pošiljateljevem imenu. Število listov na paketu je omejeno na 200 evidenčnih listov.

Pri gnezdeni strukturi posameznega evidenčnega lista v paketu je potrebno upoštevati shemo za tip EVLS\_OBICAJNI\_PRJMPSLJ.

<span id="page-18-0"></span>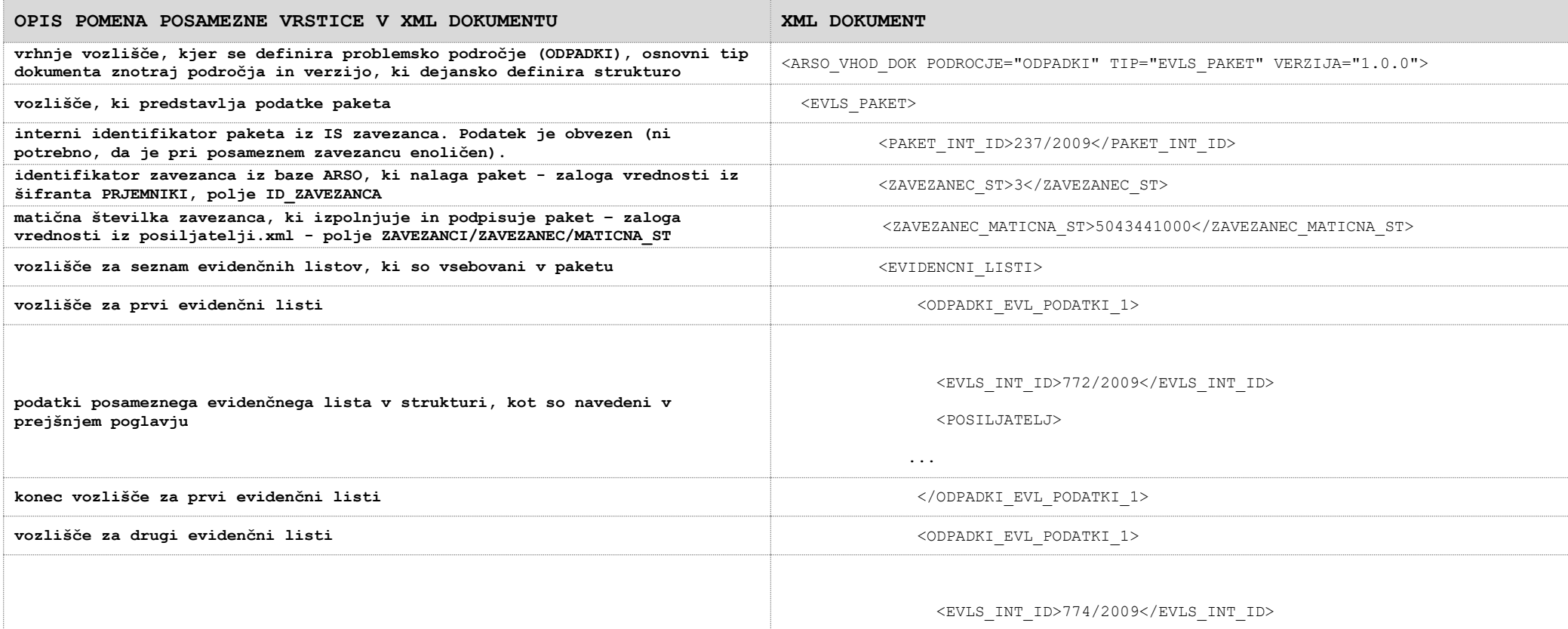

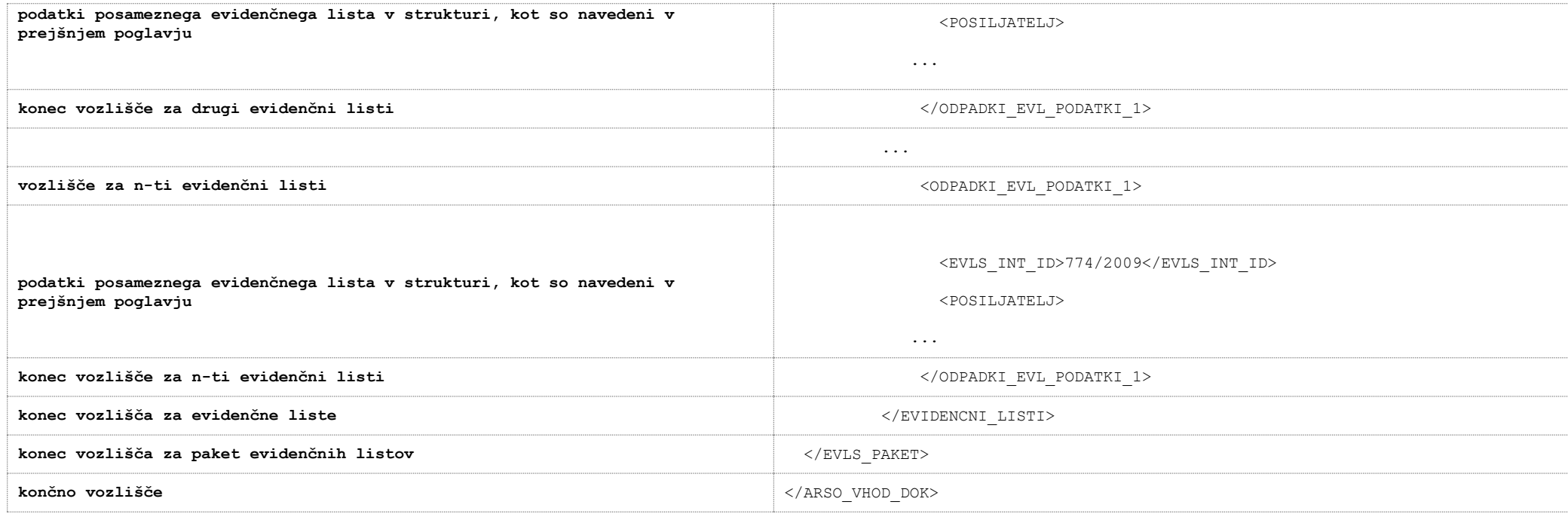

## <span id="page-20-0"></span>**2.5 Sporočila o vsebinskih napakah ob nalaganju paketa**

Ob nalaganju XML datoteke paketa se preveri vsebinska pravilnost podatkov posameznih evidenčnih listov in tudi ogrodne strukture paketa. Kontrole paketa so:

- Paket lahko naloži le uporabnik zavezanca, ki je naveden v <zAVEZANEC ST>. Napaka v paketu: Zavezanec, ki nalaga paket evidenčnih listov mora biti isti kot je v paketu naveden kot zavezanec (element ZAVEZANEC\_ST).
- V paketu je lahko maksimalno 200 evidenčnih listov (številka se lahko še spreminja).

Napaka v paketu: Preveliko število evidenčnih listov v paketu (maksimalno število listov na paketu je 200, na vašem paketu pa jih je #.

 Na paketu mora biti vsaj en evidenčni list Napaka na paketu: V paketu ni evidenčnih listov.

evidenčni list mora imeti enolični identifikator.

- Vsaka evidenčni list v paketu mora imeti podan enolični interni identifikator Napaka na paketu: Paket nima določenega internega identifikatorja.
- V paketu morajo imeti evidenčni listi različne interne identifikatorje (prav tako ne sme že biti v bazi shranjen list z identifikatorjem, ki je podan v paketu, ki ga uporabnik trenutno uvaža). Napaka v paketu: V paketu obstajajo evidenčni listi z enako oznako za interni identifikator. Vsak

## <span id="page-21-1"></span><span id="page-21-0"></span>**2.6 Dostop do šifrantov, potrebnih pri gradnji XML datotek**

#### **2.6.1 Uvod**

Kot je bilo navedeno, se zaloga vrednosti za nekatere elemente v XML za evidenčni list nahaja v šifrantih, dosegljivih kot spletni servisi oz. kot javno dosegljive XML datoteke (podatki o zavezancih). Podatki, ki jih vračajo ti spletni servisi so enaki (in prihajajo iz istega vira v bazi podatkov) kot tisti, ki jih dobi uporabnik preko uporabniškega vmesnika.

Za ta namen je ARSO vzpostavil URL vstopno točko, preko katere so dosegljivi ti šifranti - osnovni naslov:

#### **[http://okolje.arso.gov.si/service/distributionservlet?SERVIS=SIFRANTIODPADKI&ZE](http://okolje.arso.gov.si/service/distributionservlet?SERVIS=SIFRANTIODPADKI&ZETON=ODP1) [TON=ODP1](http://okolje.arso.gov.si/service/distributionservlet?SERVIS=SIFRANTIODPADKI&ZETON=ODP1)**

Temu osnovnemu naslovu so dodani parametri, ki definirajo, do katerega šifranta se dostopa. Podatki šifrantov so vrnjeni kot XML. V nadaljevanju bodo navedeni parametri, s katerimi se dostopa do posameznega šifranta in struktura XML. Parameter ZETON=ODP1 je namenjen bodoči uporabi in za enkrat nima posebnega pomena, mora pa biti naveden.

Šifranti prejemnikov, pošiljateljev in prevoznikov so zaradi pogostega dostopanja in večje količine podatkov dostopni na posebnih naslovih in sicer v obliki .zip datoteke v kateri se nahaja XML dokument. XML dokument je posodobljen vsako noč, tako da so podatki ažurni vsako jutro.

#### **2.6.2 Šifrant prejemnikov (PREJEMNIKI)**

Šifrant zavezancev s statusi prejemnikov je dostopen na URL naslovu:

<http://okolje.arso.gov.si/service/prejemniki.zip>

Vrnjen XML pa je v naslednji obliki (v XML obliki so tisti zavezanci, ki imajo vsaj en veljaven status primeren za prejemnika in vsaj eno veljavno lokacijo):

```
<?xml version="1.0" encoding="WINDOWS-1250"?>
<ARSO_IZDAJA_PODATKOV PODROCJE="SIFRANTIODPADKI" VERZIJA="1.0.0.">
<SISTEM> <UPORABNIK>JAVNI</UPORABNIK>
   <STREZNIK>ARSO</STREZNIK>
   <DATUM_IZDAJE>30.10.2008 14:23:36</DATUM_IZDAJE>
</SISTEM>
<ZAVEZANCI>
     <ZAVEZANEC>
         <ID_ZAVEZANCA>34288</ID_ZAVEZANCA>
         <NAZIV>ČISTO d.o.o.</NAZIV>
         <MATICNA_ST>52478718000</MATICNA_ST>
         <DAVCNA_ST>15478347</DAVCNA_ST>
         <NASLOV>DUNAJSKA CESTA 6, 1231 LJUBLJANA</NASLOV>
         <STATUSI>
             <STATUS>
                  <NAZIV>ODSTRANJEVALEC</NAZIV>
                 <DATUM_OD>01.01.2008</DATUM_OD>
                 <DATUM_DO>31.12.2010</DATUM_DO>
                <VELJAVNOST>D</VELJAVNOST>
             </STATUS>
             <STATUS>
                  <NAZIV>PREDELOVALEC</NAZIV>
                  <DATUM_OD>01.01.2008</DATUM_OD>
                  <DATUM_DO>31.12.2014</DATUM_DO>
                 <VELJAVNOST>N</VELJAVNOST>
             </STATUS>
            <STATUS> <NAZIV>ZBIRALEC</NAZIV>
                 <DATUM_OD>01.01.2008</DATUM_OD>
                 <DATUM_DO>31.12.2013</DATUM_DO>
                <VELJAVNOST>D</VELJAVNOST>
             </STATUS>
```

```
 </STATUSI>
         <LOKACIJE>
             <LOKACIJA>
                 <LOC_ID>1020</LOC_ID>
                 <NAZIV>PREDELOVALNI CENTER LJUBLJANA, SKLADIŠČE LJUBLJANA</NAZIV>
                 <NASLOV>ŠLANDROVA ULICA 4, 1231 LJUBLJANA</NASLOV>
             </LOKACIJA>
            <LOKACIJA> <LOC_ID>1023</LOC_ID>
                <NAZIV>PREDELOVALNI CENTER LJUBLJANA ZBIRANJE IN ODVOZ ODPADKOV</NAZIV>
                 <NASLOV>ŠLANDROVA ULICA 6, 1231 LJUBLJANA - CRNUCE</NASLOV>
             </LOKACIJA>
         </LOKACIJE>
     </ZAVEZANEC>
     <ZAVEZANEC>
 …
    ...<br></ZAVEZANEC>
</ZAVEZANCI>
</ARSO_IZDAJA_PODATKOV>
```
Podatki posameznega zavezanca prejemnika so v vozlišču <ZAVEZANCI><ZAVEZANEC>.

V vozlišču <STATUSI><STATUS> je informacija o vseh statusih zavezanca, gre za množico statusov, ki so primerni za prejemnika (ZBIRALEC, ZBIRALEC IV, PREDELOVALEC, PREDELOVALEC IV in ODSTRANJEVALEC). Iz datuma in indikatorja veljavnosti mora programer sam razbrati, ali je status še veljaven oz. do kdaj je veljaven. Zaradi dodeljevanja statusov v povezavi z odločbami, se zgodi, da se vozlišče Veljavnost vedno ne ujema z intervalom veljavnosti. Status je veljaven, če velja oboje hkrati : vozlišče veljaven je D in tekoči datum je v intervalu veljavnosti.

V vozlišču <LOKACIJE><LOKACIJA> je informacija o lokacijah zavezanca. Če lokacija ni veljavna, ni izpisana v šifrantu.

Za uporabo določenega zavezanca na evidenčnem listu morajo biti med podatki, ki jih vrne ta servis, vsebovani podatki zavezanca z vsaj enim statusom in z vsaj eno lokacijo. Če temu ni tako, pomeni, da v IS-Odpadki na ARSO niso popolni podatki o tem zavezancu. V tem primeru je potrebno kontaktirati ARSO, da se ti podatki vpišejo v bazo.

Za generiranje XML s podatki evidenčnega lista so pomembni podatki, ki so zbrani v naslednji tabeli. V levem stolpcu so elementi iz šifranta XML, v desnem pa elementi iz XML za evidenčni list:

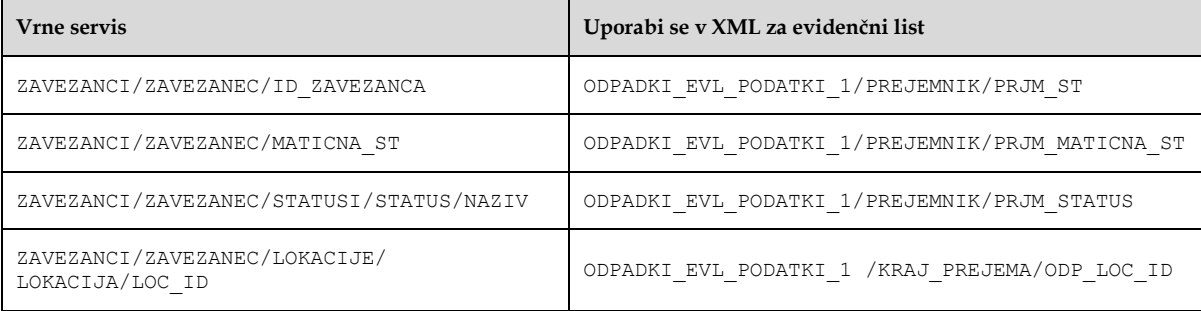

#### **2.6.3 Šifrant pošiljatelji (POSILJATELJI)**

Šifrant zavezancev s statusi pošiljatelja je dostopen na URL naslovu:

<http://okolje.arso.gov.si/service/posiljatelji.zip>

Vrnjen XML pa je v naslednji obliki (v XML obliki so tisti zavezanci, ki imajo vsaj en veljaven status primeren za pošiljatelja in vsaj eno veljavno lokacijo):

```
<?xml version="1.0" encoding="WINDOWS-1250"?>
<ARSO_IZDAJA_PODATKOV PODROCJE="SIFRANTIODPADKI" VERZIJA="1.0.0.">
<SISTEM>
   <UPORABNIK>JAVNI</UPORABNIK>
   <STREZNIK>ARSO</STREZNIK>
   <DATUM_IZDAJE>30.10.2008 14:23:36</DATUM_IZDAJE>
\langle/SISTEM>
<ZAVEZANCI>
     <ZAVEZANEC>
         <ID_ZAVEZANCA>34288</ID_ZAVEZANCA>
         <NAZIV>ČISTO d.o.o.</NAZIV>
         <MATICNA_ST>5201234500</MATICNA_ST>
         <DAVCNA_ST>4491123</DAVCNA_ST>
         <NASLOV>DUNAJSKA CESTA 6, 1231 LJUBLJANA</NASLOV>
         <STATUSI>
              <STATUS>
                  <NAZIV>POVZROCITELJ</NAZIV>
                  <DATUM_OD>01.01.2008</DATUM_OD>
                 <DATUM_DO>31.12.2013</DATUM_DO>
                  <VELJAVNOST>D</VELJAVNOST>
             \langle/STATUS>
              <STATUS>
                  <NAZIV>ODSTRANJEVALEC</NAZIV>
                 <DATUM_OD>01.01.2008</DATUM_OD>
                  <DATUM_DO>31.12.2010</DATUM_DO>
                 <VELJAVNOST>D</VELJAVNOST>
              </STATUS>
              <STATUS>
                  <NAZIV>PREDELOVALEC</NAZIV>
                  <DATUM_OD>01.01.2008</DATUM_OD>
                  <DATUM_DO>31.12.2014</DATUM_DO>
                 <VELJAVNOST>N</VELJAVNOST>
              </STATUS>
              <STATUS>
                  <NAZIV>ZBIRALEC</NAZIV>
                 <DATUM_OD>01.01.2008</DATUM_OD>
                  <DATUM_DO>31.12.2013</DATUM_DO>
                 <VELJAVNOST>D</VELJAVNOST>
             \langle/STATUS\rangle </STATUSI>
         <LOKACIJE>
              <LOKACIJA>
                  <LOC_ID>1020</LOC_ID>
                 <NAZIV>PREDELOVALNI CENTER LJUBLJANA, SKLADIŠCE LJUBLJANA</NAZIV>
                  <NASLOV>ŠLANDROVA ULICA 4, 1231 LJUBLJANA</NASLOV>
             \langle/LOKACIJA>
              <LOKACIJA>
                  <LOC_ID>1023</LOC_ID>
                  <NAZIV>PREDELOVALNI CENTER LJUBLJANA ZBIRANJE IN ODVOZ ODPADKOV</NAZIV>
                  <NASLOV>ŠLANDROVA ULICA 6, 1231 LJUBLJANA</NASLOV>
             \langle/LOKACIJA>
        \langle/LOKACIJE>
     </ZAVEZANEC>
     <ZAVEZANEC>
 …
     </ZAVEZANEC>
     <ZAVEZANEC>
 …
     </ZAVEZANEC>
</ZAVEZANCI>
</ARSO_IZDAJA_PODATKOV>
```
Podatki zavezanca pošiljatelja so v vozlišču <ZAVEZANCI><ZAVEZANEC>.

V vozlišču <STATUSI><STATUS> je informacija o vseh statusih zavezanca, gre za množico statusov, ki so primerni za pošiljatelja (POVZROCITELJ, ZBIRALEC, ZBIRALEC IV, PREDELOVALEC, PREDELOVALEC IV in ODSTRANJEVALEC). Iz datuma in indikatorja veljavnosti mora programer sam razbrati, ali je status še veljaven. Zaradi dodeljevanja

statusov v povezavi z odločbami, se zgodi, da se vozlišče Veljavnost vedno ne ujema z intervalom veljavnosti. Status je veljaven, če velja oboje hkrati : vozlišče veljaven je D in tekoči datum je v intervalu veljavnosti.

V vozlišču <LOKACIJE><LOKACIJA> je informacija o veljavnih lokacijah zavezanca. Če lokacija ni veljavna, ni izpisana v šifrantu.

Za uporabo določenega zavezanca na evidenčnem listu morajo biti med podatki, ki jih vrne ta servis, vsebovani podatki zavezanca z vsaj enim statusom in z vsaj eno lokacijo. Če temu ni tako, pomeni, da v IS-Odpadki na ARSO niso popolni podatki o tem zavezancu. V tem primeru je potrebno kontaktirati ARSO, da se ti podatki vpišejo v bazo.

Za generiranje XML s podatki evidenčnega lista so pomembni podatki, ki so zbrani v naslednji tabeli. V levem stolpcu so elementi iz šifranta XML, v desnem pa elementi iz XML za evidenčni list:

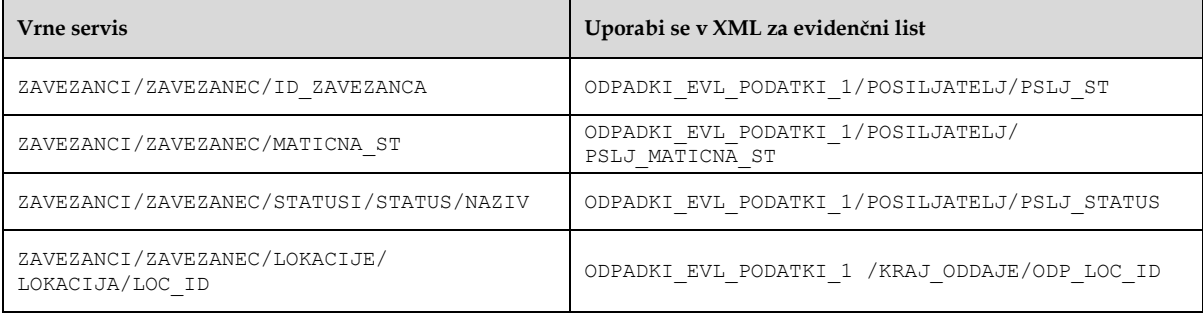

#### <span id="page-24-0"></span>**2.6.4 Šifrant prevozniki (PREVOZNIKI)**

Šifrant zavezancev s statusi pošiljatelja je dostopen na URL naslovu:

<http://okolje.arso.gov.si/service/prevozniki.zip>

Vrnjen XML pa je v naslednji obliki (v XML obliki so tisti zavezanci, ki imajo veljaven status prevoznika):

```
<?xml version="1.0" encoding="WINDOWS-1250"?>
<ARSO_IZDAJA_PODATKOV PODROCJE="SIFRANTIODPADKI" VERZIJA="1.0.0.">
<SISTEM> <UPORABNIK>JAVNI</UPORABNIK>
   <STREZNIK>ARSO</STREZNIK>
   <DATUM_IZDAJE>30.10.2008 14:23:36</DATUM_IZDAJE>
\langle/SISTEM>
<ZAVEZANCI>
     <ZAVEZANEC>
         <ID_ZAVEZANCA>34288</ID_ZAVEZANCA>
         <NAZIV>ČISTO d.o.o.</NAZIV>
         <MATICNA_ST>521234000</MATICNA_ST>
         <DAVCNA_ST>44912323</DAVCNA_ST>
         <NASLOV>DUNAJSKA CESTA 6, 1231 LJUBLJANA - CRNUCE</NASLOV>
         <STATUSI>
             <STATUS>
                  <NAZIV>PREVOZNIK</NAZIV>
                <DATUM_OD>01.01.2008</DATUM_OD>
                 <DATUM_DO>31.12.2013</DATUM_DO>
                 <VELJAVNOST>D</VELJAVNOST>
             </STATUS>
         </STATUSI>
     </ZAVEZANEC>
     <ZAVEZANEC>
 …
     </ZAVEZANEC>
     <ZAVEZANEC>
 …
     </ZAVEZANEC>
</ZAVEZANCI>
</ARSO_IZDAJA_PODATKOV>
```
Podatki zavezanca prevoznika so v vozlišču <ZAVEZANCI><ZAVEZANEC>.

DO.110

V vozlišču <STATUSI><STATUS> je informacija o statusu prevoznika. Iz datuma in indikatorja veljavnosti lahko razberemo od in do kdaj je status veljaven. Zaradi dodeljevanja statusov v povezavi z odločbami, se zgodi, da se vozlišče Veljavnost vedno ne ujema z intervalom veljavnosti. Status je veljaven, če velja oboje hkrati : vozlišče veljaven je D in tekoči datum je v intervalu veljavnosti.

Za generiranje XML s podatki evidenčnega lista so pomembni podatki, ki so zbrani v naslednji tabeli. V levem stolpcu so elementi iz šifranta XML, v desnem pa elementi iz XML za evidenčni list:

<span id="page-25-0"></span>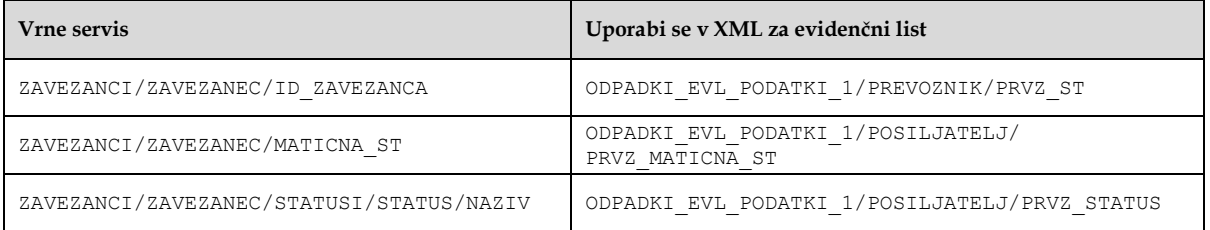

#### **2.6.5 Šifrant prevoznih sredstev (PREVOZNO\_SREDSTVO)**

#### Celoten šifrant prevoznih sredstev se prenese z enim klicem servisa:

[http://okolje.arso.gov.si/service/distributionservlet?SERVIS=SIFRANTIODPADKI&ZE](http://okolje.arso.gov.si/service/distributionservlet?SERVIS=SIFRANTIODPADKI&ZETON=ODP1&ZAHTEVEK=PREVOZNO_SREDSTVO&IZHODNI_FORMAT=XML) [TON=ODP1&ZAHTEVEK=PREVOZNO\\_SREDSTVO&IZHODNI\\_FORMAT=XML](http://okolje.arso.gov.si/service/distributionservlet?SERVIS=SIFRANTIODPADKI&ZETON=ODP1&ZAHTEVEK=PREVOZNO_SREDSTVO&IZHODNI_FORMAT=XML)

Vrnjen XML pa je v naslednji obliki:

```
<ARSO_IZDAJA_PODATKOV PODROCJE="SIFRANTIODPADKI" VERZIJA="1.0.0.">
         <SISTEM>
                   <UPORABNIK>JAVNI</UPORABNIK>
                   <STREZNIK>ARSO</STREZNIK>
                   <DATUM_IZDAJE>30.10.2008 20:05:36</DATUM_IZDAJE>
         </SISTEM>
         <PREVOZNA_SREDSTVA>
                   <PREVOZNO_SREDSTVO>
                           <SIFRA>C</SIFRA>
                            <NAZIV>cesta</NAZIV>
                   </PREVOZNO_SREDSTVO>
                   <PREVOZNO_SREDSTVO>
                     <SIFRA>V</SIFRA>
                             <NAZIV>železnica</NAZIV>
                   </PREVOZNO_SREDSTVO>
```
</ARSO\_IZDAJA\_PODATKOV>

Za generiranje XML s podatki evidenčnega lista so pomembni podatki, ki so zbrani v naslednji tabeli. V levem stolpcu so elementi iz XML, ki ga vrne servis, v desnem pa elementi iz XML za evidenčni list, za katere je zaloga vrednosti iz servisa:

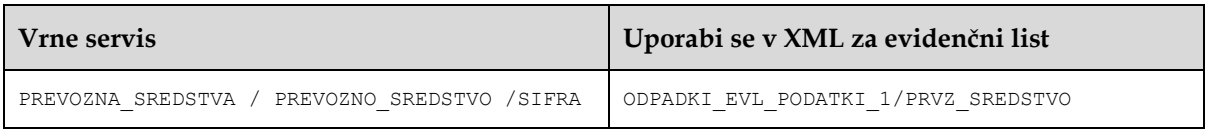

#### **2.6.6 Šifrant odpadkov (ODPADKI)**

#### Celoten šifrant odpadkov se prenese z enim klicem servisa:

[http://okolje.arso.gov.si/service/distributionservlet?SERVIS=SIFRANTIODPADKI&ZE](http://okolje.arso.gov.si/service/distributionservlet?SERVIS=SIFRANTIODPADKI&ZETON=ODP1&ZAHTEVEK=ODPADKI&IZHODNI_FORMAT=XML) [TON=ODP1&ZAHTEVEK=ODPADKI&IZHODNI\\_FORMAT=XML](http://okolje.arso.gov.si/service/distributionservlet?SERVIS=SIFRANTIODPADKI&ZETON=ODP1&ZAHTEVEK=ODPADKI&IZHODNI_FORMAT=XML)

#### Vrnjen XML pa je v naslednji obliki:

```
<?xml version="1.0" encoding="WINDOWS-1250"?>
<ARSO_IZDAJA_PODATKOV PODROCJE="SIFRANTIODPADKI" VERZIJA="1.0.0.">
    <SISTEM>
         <UPORABNIK>JAVNI</UPORABNIK>
         <STREZNIK>ARSO</STREZNIK>
         <DATUM_IZDAJE>30.10.2008 17:29:35</DATUM_IZDAJE>
    \langle/SISTEM> <ODPADKI>
         <ODPADEK>
             <STEVILKA>17 03 01</STEVILKA>
             <NAZIV>bitumenske mešanice, ki vsebujejo premogov katran</NAZIV>
            <TIP>*</TIP>
         </ODPADEK>
         <ODPADEK>
             <STEVILKA>17 03 03</STEVILKA>
             <NAZIV>premogov katran in katranski izdelki</NAZIV>
             <TIP>*</TIP>
         </ODPADEK>
         <ODPADEK>
             <STEVILKA>17 04 09</STEVILKA>
             <NAZIV>kovinski odpadki, ki so onesnaženi z nevarnimi snovmi</NAZIV>
             <TIP>*</TIP>
         </ODPADEK>
         <ODPADEK> 
...
...
...
    </ODPADKI>
</ARSO_IZDAJA_PODATKOV>
```
Za generiranje XML s podatki evidenčnega lista so pomembni podatki, ki so zbrani v naslednji tabeli. V levem stolpcu so elementi iz XML, ki ga vrne servis, v desnem pa elementi iz XML za evidenčni list, za katere je zaloga vrednosti iz servisa:

<span id="page-26-1"></span>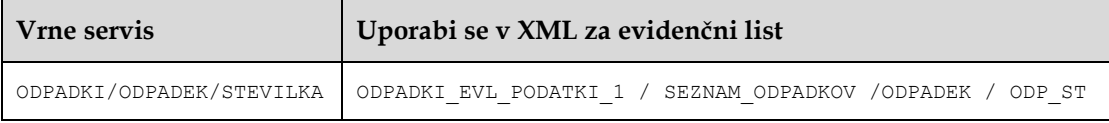

**POZOR: V šifrantu so vidni le odpadki z 6-mestno številko (format: ## ## ##). To pomeni, da morajo biti na evidenčnem listu pod številko odpadka zapisane 6 mestne številke (brez \* pri nevarnih odpadkih).**

**2.6.7 Šifrant vrednosti za proizvajalčevo razširjeno odgovornost (PRO)**

Celoten šifrant vrednosti za PRO se prenese z enim klicem servisa:

[http://okolje.arso.gov.si/service/distributionservlet?SERVIS=SIFRANTIODPADKI&ZE](http://okolje.arso.gov.si/service/distributionservlet?SERVIS=SIFRANTIODPADKI&ZETON=ODP1&ZAHTEVEK=PRO&IZHODNI_FORMAT=XML) [TON=ODP1&ZAHTEVEK=PRO&IZHODNI\\_FORMAT=XML](http://okolje.arso.gov.si/service/distributionservlet?SERVIS=SIFRANTIODPADKI&ZETON=ODP1&ZAHTEVEK=PRO&IZHODNI_FORMAT=XML)

```
<?xml version="1.0" encoding="WINDOWS-1250"?>
<ARSO_IZDAJA_PODATKOV PODROCJE="SIFRANTIODPADKI" VERZIJA="1.0.0.">
    \overline{\text{STSTRM}} <UPORABNIK>JAVNI</UPORABNIK>
         <STREZNIK>ARSO</STREZNIK>
         <DATUM_IZDAJE>30.10.2008 18:08:33</DATUM_IZDAJE>
    \langle/SISTEM>
     <VREDNOSTI_PRO>
      <PRO> <SIFRA>SVECE</SIFRA>
         <NAZIV>Sveče</NAZIV>
       </PRO> 
       <PRO> 
         <SIFRA>NEZNANO</SIFRA>
```

```
 <NAZIV>Neznano</NAZIV>
      </PRO><PRO> <SIFRA>IV: druge kategorije</SIFRA>
         <NAZIV>IV: druge kategorije</NAZIV>
      \langle/PRO><PRO> <SIFRA>IV: M1, N1, L2e</SIFRA>
         <NAZIV>IV: M1, N1, L2e</NAZIV>
      </PRO> </ VREDNOSTI_PRO >
</ARSO_IZDAJA_PODATKOV>
```
Za generiranje XML s podatki evidenčnega lista so pomembni podatki, ki so zbrani v naslednji tabeli. V levem stolpcu so elementi iz XML, ki ga vrne servis, v desnem pa elementi iz XML za evidenčni list, za katere je zaloga vrednosti iz servisa:

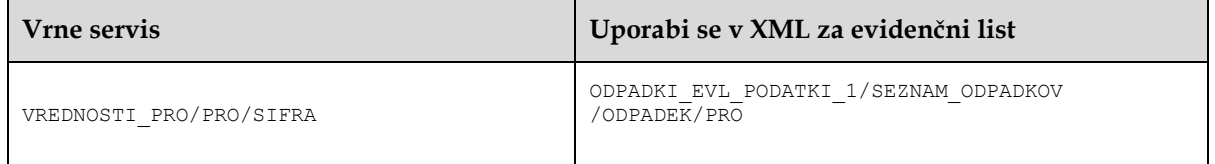

DO.110

#### **2.6.7 Šifrant aktivnosti (AKTIVNOSTI)**

Celoten šifrant (šifrant aktivnosti ravnanja z odpadki pri nastanku pri pošiljatelju in po prevzemu pri prejemniku)aktivnosti se prenese z enim klicem servisa:

[http://okolje.arso.gov.si/service/distributionservlet?SERVIS=SIFRANTIODPADKI&ZE](http://okolje.arso.gov.si/service/distributionservlet?SERVIS=SIFRANTIODPADKI&ZETON=ODP1&ZAHTEVEK=AKTIVNOSTI&IZHODNI_FORMAT=XML) [TON=ODP1&ZAHTEVEK=AKTIVNOSTI&IZHODNI\\_FORMAT=XML](http://okolje.arso.gov.si/service/distributionservlet?SERVIS=SIFRANTIODPADKI&ZETON=ODP1&ZAHTEVEK=AKTIVNOSTI&IZHODNI_FORMAT=XML)

#### Vrnjen XML pa je v naslednji obliki:

```
<?xml version="1.0" encoding="WINDOWS-1250"?>
<ARSO_IZDAJA_PODATKOV PODROCJE="SIFRANTIODPADKI" VERZIJA="1.0.0.">
     <SISTEM>
         <UPORABNIK>JAVNI</UPORABNIK>
         <STREZNIK>ARSO</STREZNIK>
         <DATUM_IZDAJE>30.10.2008 18:08:33</DATUM_IZDAJE>
     </SISTEM>
     <AKTIVNOSTI>
         <AKTIVNOST>
             <SIFRA>D_01</SIFRA>
             <NAZIV>D1 Odlaganje v ali na zemljo (npr. odlagališče ipd.)</NAZIV>
         </AKTIVNOST>
…
         <AKTIVNOST>
             <SIFRA>NI</SIFRA>
             <NAZIV>NASTAJANJE INDUSTRIJSKIH ODPADKOV</NAZIV>
         </AKTIVNOST>
…
         <AKTIVNOST>
             <SIFRA>R_0101</SIFRA>
             <NAZIV>Sosežig</NAZIV>
         </AKTIVNOST>
         <AKTIVNOST> 
…
…
…
     </AKTIVNOSTI>
</ARSO_IZDAJA_PODATKOV>
```
Za generiranje XML s podatki evidenčnega lista so pomembni podatki, ki so zbrani v naslednji tabeli. V levem stolpcu so elementi iz XML, ki ga vrne servis, v desnem pa elementi iz XML za evidenčni list, za katere je zaloga vrednosti iz servisa:

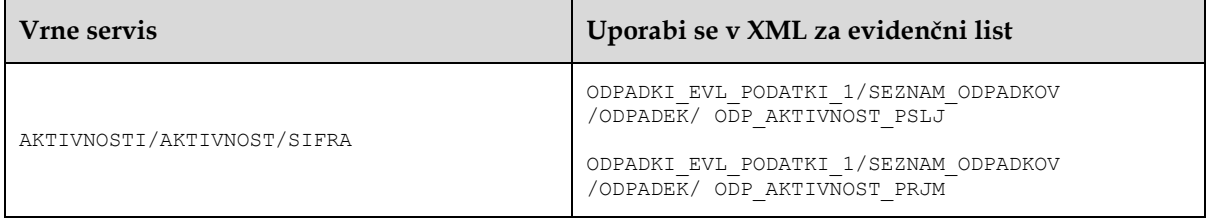

#### **2.6.8 Šifrant vrst embalaže (EMBALAZA)**

#### Celoten šifrant vrst embalaže se prenese z enim klicem servisa:

[http://okolje.arso.gov.si/service/distributionservlet?SERVIS=SIFRANTIODPADKI&ZE](http://okolje.arso.gov.si/service/distributionservlet?SERVIS=SIFRANTIODPADKI&ZETON=ODP1&ZAHTEVEK=EMBALAZA&IZHODNI_FORMAT=XML) [TON=ODP1&ZAHTEVEK=EMBALAZA&IZHODNI\\_FORMAT=XML](http://okolje.arso.gov.si/service/distributionservlet?SERVIS=SIFRANTIODPADKI&ZETON=ODP1&ZAHTEVEK=EMBALAZA&IZHODNI_FORMAT=XML)

#### Vrnjen XML pa je v naslednji obliki:

```
<?xml version="1.0" encoding="WINDOWS-1250"?>
<ARSO_IZDAJA_PODATKOV PODROCJE="SIFRANTIODPADKI" VERZIJA="1.0.0.">
    <SISTEM>
         <UPORABNIK>JAVNI</UPORABNIK>
         <STREZNIK>ARSO</STREZNIK>
         <DATUM_IZDAJE>30.10.2008 19:47:08</DATUM_IZDAJE>
    \langle/SISTEM> <VRSTE_EMBALAZE>
         <EMBALAZA>
             <SIFRA>KOVINSKA_POSODA</SIFRA>
              <NAZIV>Kovinska posoda</NAZIV>
         </EMBALAZA>
        <EMBALAZA>
             <SIFRA>LESEN_SODCEK</SIFRA>
             <NAZIV>Lesen sodcek</NAZIV>
         </EMBALAZA>
         <EMBALAZA>
             <SIFRA>RAZSUTO_STANJE</SIFRA>
             <NAZIV>Razsuto stanje</NAZIV>
         </EMBALAZA>
         <EMBALAZA>
             <SIFRA>SESTAVLJENA_EMBALAZA</SIFRA>
             <NAZIV>Sestavljena embalaža</NAZIV>
         </EMBALAZA>
         <EMBALAZA>
             <SIFRA>SOD</SIFRA>
              <NAZIV>Sod</NAZIV>
         </EMBALAZA>
         <EMBALAZA>
             <SIFRA>TLACNA POSODA</SIFRA>
             <NAZIV>Tlacna posoda</NAZIV>
         </EMBALAZA>
         <EMBALAZA>
             <SIFRA>VRECA</SIFRA>
             <NAZIV>Vreca</NAZIV>
         </EMBALAZA>
         <EMBALAZA>
             <SIFRA>ZABOJ</SIFRA>
             <NAZIV>Zaboj</NAZIV>
         </EMBALAZA>
     </VRSTE_EMBALAZE>
</ARSO_IZDAJA_PODATKOV>
```
Za generiranje XML s podatki evidenčnega lista so pomembni podatki, ki so zbrani v naslednji tabeli. V levem stolpcu so elementi iz XML, ki ga vrne servis, v desnem pa elementi iz XML za evidenčni list, za katere je zaloga vrednosti iz servisa:

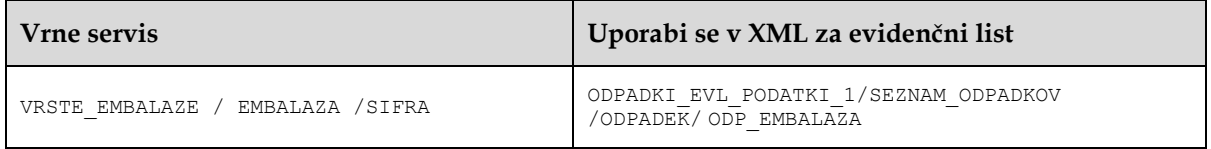

#### **2.6.9 Šifrant embalažnih shem (EMBALAZNA\_SHEMA)**

Celoten šifrant embalažnih shem se prenese z enim klicem servisa:

[http://okolje.arso.gov.si/service/distributionservlet?SERVIS=SIFRANTIODPADKI&ZE](http://okolje.arso.gov.si/service/distributionservlet?SERVIS=SIFRANTIODPADKI&ZETON=ODP1&ZAHTEVEK=EMBALAZNA_SHEMA&IZHODNI_FORMAT=XML) [TON=ODP1&ZAHTEVEK=EMBALAZNA\\_SHEMA&IZHODNI\\_FORMAT=XML](http://okolje.arso.gov.si/service/distributionservlet?SERVIS=SIFRANTIODPADKI&ZETON=ODP1&ZAHTEVEK=EMBALAZNA_SHEMA&IZHODNI_FORMAT=XML)

Vrnjen XML pa je v naslednji obliki:

```
<?xml version="1.0" encoding="WINDOWS-1250"?>
<ARSO_IZDAJA_PODATKOV PODROCJE="SIFRANTIODPADKI" VERZIJA="1.0.0.">
    <SISTEM>
         <UPORABNIK>JAVNI</UPORABNIK>
         <STREZNIK>ARSO</STREZNIK>
         <DATUM_IZDAJE>30.10.2008 19:51:43</DATUM_IZDAJE>
    </SISTEM> <EMBALAZNE_SHEME>
         <EMBALAZNA_SHEMA>
             <SIFRA>SAMI</SIFRA>
             <NAZIV>SAMI</NAZIV>
         </EMBALAZNA_SHEMA>
         <EMBALAZNA_SHEMA>
             <SIFRA>SVECE PRONS</SIFRA>
             <NAZIV>Sveče Prons</NAZIV>
         </EMBALAZNA_SHEMA>
         <EMBALAZNA_SHEMA>
             <SIFRA>BAT PRED SLOPAK</SIFRA>
             <NAZIV>BAT PRED Slopak</NAZIV>
         </EMBALAZNA_SHEMA>
         <EMBALAZNA_SHEMA>
             <SIFRA>BAT IND TAB</SIFRA>
             <NAZIV>BAT IND Tab</NAZIV>
         </EMBALAZNA_SHEMA>
 …
```
</ARSO\_IZDAJA\_PODATKOV>

Za generiranje XML s podatki evidenčnega lista so pomembni podatki, ki so zbrani v naslednji tabeli. V levem stolpcu so elementi iz XML, ki ga vrne servis, v desnem pa elementi iz XML za evidenčni list, za katere je zaloga vrednosti iz servisa:

<span id="page-31-1"></span>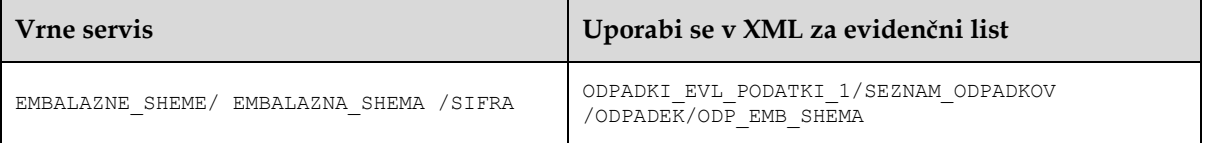

Pozor: ta šifrant je potrebno uporabljati skupaj z šifrantom ODPADKI-SHEME , kjer so navedene dovoljene kombinacije odpadek/shema, ki se jih lahko uporabi v XML za evidenčni list ali paket evidenčnih listov.

**2.6.10 Šifrant dovoljenih kombinacij odpadkov in shem (ODPADKI-SHEME)**

Šifrant se prenese s klicem servisa :

[http://okolje.arso.gov.si/service/distributionservlet?SERVIS=SIFRANTIODPADKI](http://okolje.arso.gov.si/service/distributionservlet?SERVIS=SIFRANTIODPADKI&ZETON=ODP1&ZAHTEVEK=ODPADKI_SHEMA&IZHODNI_FORMAT=XML) [&ZETON=ODP1&ZAHTEVEK=ODPADKI\\_SHEMA&IZHODNI\\_FORMAT=XML](http://okolje.arso.gov.si/service/distributionservlet?SERVIS=SIFRANTIODPADKI&ZETON=ODP1&ZAHTEVEK=ODPADKI_SHEMA&IZHODNI_FORMAT=XML)

```
<ARSO_IZDAJA_PODATKOV PODROCJE="SIFRANTIODPADKI" VERZIJA="1.0.0.">
    <SISTEM>
         <UPORABNIK>JAVNI</UPORABNIK>
         <STREZNIK>ARSO</STREZNIK>
         <DATUM_IZDAJE>30.10.2008 19:51:43</DATUM_IZDAJE>
    </SISTEM>
     <ODPADKI_SHEME>
          <ODPADEK_SHEMA>
                    <ODPADEK_STEVILKA>16 06 02</ODPADEK_STEVILKA>
```

```
<SHEMA_SIFRA>BAT PREN TRIGANA</SHEMA_SIFRA>
         </ODPADEK_SHEMA>
         <ODPADEK_SHEMA>
                   <ODPADEK_STEVILKA>16 06 02</ODPADEK_STEVILKA>
                   <SHEMA_SIFRA>BAT PREN ZEOS</SHEMA_SIFRA>
         </ODPADEK_SHEMA>
          <ODPADEK_SHEMA>
                   <ODPADEK_STEVILKA>16 06 03</ODPADEK_STEVILKA>
                   <SHEMA_SIFRA>BAT AVT CIAK</SHEMA_SIFRA>
          </ODPADEK_SHEMA>
          <ODPADEK_SHEMA>
                   <ODPADEK_STEVILKA>16 06 03</ODPADEK_STEVILKA>
                   <SHEMA_SIFRA>BAT AVT INTERSEROH</SHEMA_SIFRA>
         </ODPADEK_SHEMA>
          <ODPADEK_SHEMA>
                   <ODPADEK_STEVILKA>16 06 03</ODPADEK_STEVILKA>
                   <SHEMA_SIFRA>BAT AVT RECIKEL</SHEMA_SIFRA>
         </ODPADEK_SHEMA>
         <ODPADEK_SHEMA>
                   <ODPADEK_STEVILKA>16 06 03</ODPADEK_STEVILKA>
                   <SHEMA_SIFRA>BAT AVT TAB</SHEMA_SIFRA>
          </ODPADEK_SHEMA> 
        …
 …
    </ODPADKI_SHEME>
</ARSO_IZDAJA_PODATKOV>
```
#### **2.6.11 Šifrant fizikalnih lastnosti (FIZIKALNE\_LASTNOSTI)**

#### Celoten šifrant fizikalnih lastnosti se prenese z enim klicem servisa:

[http://okolje.arso.gov.si/service/distributionservlet?SERVIS=SIFRANTIODPADKI&ZE](http://okolje.arso.gov.si/service/distributionservlet?SERVIS=SIFRANTIODPADKI&ZETON=ODP1&ZAHTEVEK=FIZIKALNE_LASTNOSTI&IZHODNI_FORMAT=XML) [TON=ODP1&ZAHTEVEK=FIZIKALNE\\_LASTNOSTI&IZHODNI\\_FORMAT=XML](http://okolje.arso.gov.si/service/distributionservlet?SERVIS=SIFRANTIODPADKI&ZETON=ODP1&ZAHTEVEK=FIZIKALNE_LASTNOSTI&IZHODNI_FORMAT=XML)

#### Vrnjen XML pa je v naslednji obliki:

```
<ARSO_IZDAJA_PODATKOV PODROCJE="SIFRANTIODPADKI" VERZIJA="1.0.0.">
    \overline{\text{STSTRM}} <UPORABNIK>JAVNI</UPORABNIK>
         <STREZNIK>ARSO</STREZNIK>
         <DATUM_IZDAJE>30.10.2008 19:55:32</DATUM_IZDAJE>
     </SISTEM>
     <FIZIKALNE_LASTNOSTI>
         <FIZIKALNA_LASTNOST>
              <SIFRA>MULJI</SIFRA>
              <NAZIV>Mulji</NAZIV>
         </FIZIKALNA_LASTNOST>
         <FIZIKALNA_LASTNOST>
              <SIFRA>PLINASTO</SIFRA>
             <NAZIV>Plinasto</NAZIV>
         </FIZIKALNA_LASTNOST>
         <FIZIKALNA_LASTNOST>
              <SIFRA>PRAH</SIFRA>
              <NAZIV>Praškasto/prah</NAZIV>
         </FIZIKALNA_LASTNOST>
         <FIZIKALNA_LASTNOST>
              <SIFRA>TEKOCE</SIFRA>
              <NAZIV>Tekoce</NAZIV>
         </FIZIKALNA_LASTNOST>
         <FIZIKALNA_LASTNOST>
             <SIFRA>TRDNO</SIFRA>
             <NAZIV>Trdno</NAZIV>
         </FIZIKALNA_LASTNOST>
         <FIZIKALNA_LASTNOST>
              <SIFRA>VISKOZNO</SIFRA>
             <NAZIV>Viskozno/pastozno</NAZIV>
         </FIZIKALNA_LASTNOST>
     </FIZIKALNE_LASTNOSTI>
</ARSO_IZDAJA_PODATKOV>
```
Za generiranje XML s podatki evidenčnega lista so pomembni podatki, ki so zbrani v naslednji tabeli. V levem stolpcu so elementi iz XML, ki ga vrne servis, v desnem pa elementi iz XML za evidenčni list, za katere je zaloga vrednosti iz servisa:

<span id="page-33-1"></span>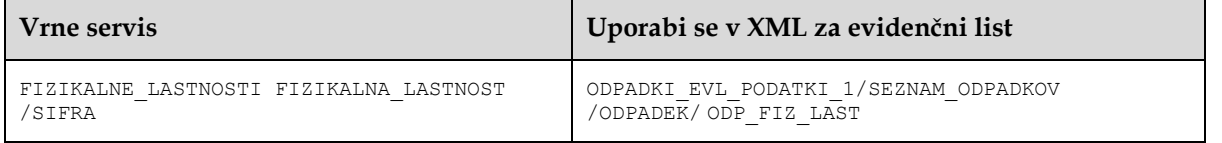

#### **2.6.12 Šifrant tipov odpadkov (TIP\_ODPADKA)**

Celoten šifrant tipov odpadkov se prenese z enim klicem servisa:

[http://okolje.arso.gov.si/service/distributionservlet?SERVIS=SIFRANTIODPADKI&ZE](http://okolje.arso.gov.si/service/distributionservlet?SERVIS=SIFRANTIODPADKI&ZETON=ODP1&ZAHTEVEK=TIP_ODPADKA&IZHODNI_FORMAT=XML) [TON=ODP1&ZAHTEVEK=TIP\\_ODPADKA&IZHODNI\\_FORMAT=XML](http://okolje.arso.gov.si/service/distributionservlet?SERVIS=SIFRANTIODPADKI&ZETON=ODP1&ZAHTEVEK=TIP_ODPADKA&IZHODNI_FORMAT=XML)

```
<ARSO_IZDAJA_PODATKOV PODROCJE="SIFRANTIODPADKI" VERZIJA="1.0.0.">
     <SISTEM>
         <UPORABNIK>JAVNI</UPORABNIK>
         <STREZNIK>ARSO</STREZNIK>
         <DATUM_IZDAJE>30.10.2008 19:58:23</DATUM_IZDAJE>
     </SISTEM>
     <TIPI_ODPADKOV>
         <TIP_ODPADKA>
             <SIFRA>PRIMARNI</SIFRA>
             <NAZIV>Primarni</NAZIV>
         </TIP_ODPADKA>
     </TIPI_ODPADKOV>
</ARSO_IZDAJA_PODATKOV>
```
Za generiranje XML s podatki evidenčnega lista so pomembni podatki, ki so zbrani v naslednji tabeli. V levem stolpcu so elementi iz XML, ki ga vrne servis, v desnem pa elementi iz XML za evidenčni list, za katere je zaloga vrednosti iz servisa:

<span id="page-34-0"></span>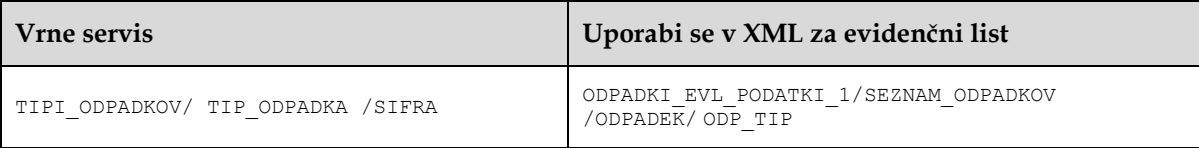

#### **2.6.13 Šifrant dejavnosti nastanka (DEJAVNOST\_NASTANKA)**

Celoten šifrant dejavnosti nastanka se prenese z enim klicem servisa:

[http://okolje.arso.gov.si/service/distributionservlet?SERVIS=SIFRANTIODPADKI&ZE](http://okolje.arso.gov.si/service/distributionservlet?SERVIS=SIFRANTIODPADKI&ZETON=ODP1&ZAHTEVEK=DEJAVNOST_NASTANKA&IZHODNI_FORMAT=XML) [TON=ODP1&ZAHTEVEK=DEJAVNOST\\_NASTANKA&IZHODNI\\_FORMAT=XML](http://okolje.arso.gov.si/service/distributionservlet?SERVIS=SIFRANTIODPADKI&ZETON=ODP1&ZAHTEVEK=DEJAVNOST_NASTANKA&IZHODNI_FORMAT=XML)

```
<ARSO_IZDAJA_PODATKOV PODROCJE="SIFRANTIODPADKI" VERZIJA="1.0.0.">
    <SISTEM>
         <UPORABNIK>JAVNI</UPORABNIK>
         <STREZNIK>ARSO</STREZNIK>
        <DATUM_IZDAJE>30.10.2008 20:01:17</DATUM_IZDAJE>
    </SISTEM>
     <DEJAVNOSTI_NASTANKA>
         <DEJAVNOST>
             <SIFRA>GOSPODINJSTVA</SIFRA>
             <NAZIV>gospodinjstva</NAZIV>
         </DEJAVNOST>
         <DEJAVNOST>
             <SIFRA>KOMUNALA</SIFRA>
             <NAZIV>javne komunalne službe</NAZIV>
         </DEJAVNOST>
         <DEJAVNOST>
            <SIFRA>PROIZVODNJA</SIFRA>
             <NAZIV>proizvodne in storitvene dejavnosti</NAZIV>
         </DEJAVNOST>
    </DEJAVNOSTI_NASTANKA>
</ARSO_IZDAJA_PODATKOV>
```
## <span id="page-35-0"></span>**3. Izpolnjevanje letnih poročil z uvozom XML**

Aplikacija Odpadki omogoča hitro izpolnjevanje letnih poročil s pomočjo uvoza iz XML datoteke v predpisani strukturi. Uporabnik bo v modulu »Letna poročila« (maska ODP100) kreiral kopijo letnih poročil z načinom poročanja AVTOMATSKO\_V0. Podatke v kopiji poročila V0 bo lahko spreminjal prek zaslonske maske ali z uvozom podatkov iz xml datoteke, ki mora biti kreirana v skladu z objavljeno xsd shemo.

Sam uvoz XML letnega poročila se bo lahko izvedel z izbiro XML datoteke (gumb »Browse« oz. »Brskaj«) in s klikom na gumb <Naloži>, ki je na zaslonski maski za letno poročanje, kjer se vnesejo osnovni podatki o zavezancu. Do te maske pride uporabnik z izbiro kreiranega letnega poročila na maski ODP100 (klik na ID poročila) ali klikom na gumb <Naprej> na maski ODP101 ob kreiranju novega letnega poročila.

Z uvozom XML datoteke se bodo zapolnili podatki v kopiji V0 letnega poročila. Podatki, ki so že v letnem poročilu, se bodo posodobili s podatki iz XML dokumentu. Če se uvoz ne bo mogel izvesti (npr. zaradi napak v xml dokumentu), bodo ostali podatki v poročilu nespremenjeni.

## <span id="page-35-1"></span>**3.1 Vsebinski principi in predpostavke**

Pri implementaciji sistema za generiranje XML datotek na strani zavezanca se močno priporoča, da se preveri skladnost strukture XML datoteke z XML shemo že v informacijskem sistemu zavezanca. Ob nalaganju podatkov iz XML datoteke v IS-Odpadki se sicer preveri struktura XML, vendar se poda le odgovor, da je struktura nepravilna, ne pa tudi kje v XML dokumentu je nepravilnost.

Pravilnost strukture XML datoteke glede na XML shemo je možno preveriti tudi na internetu na javnem servisu na naslovu [http://www.xmlvalidation.com/.](http://www.xmlvalidation.com/) Po navodilih se najprej naloži XML datoteko s podatki, nato še XSD datoteko s shemo in izvede validacijo.

Po drugi strani pa se v IS-Odpadki natančno preveri vsebinska pravilnost in uporabnik, ki nalaga XML datoteko, dobi poročilo o tehničnih nepravilnostih (npr. količina mora biti podana kot celoštevilska vrednost) in nekaterih vsebinskih nepravilnostih (recimo: podana je matična številka, ki naj bi pripadala zbiralcu, vendar v resnici ne obstaja v uradnem seznamu zbiralcev).

Pozor: Končna in podrobna kontrola podatkov na poročilu, ki je bilo preneseno iz XML, pa se preveri šele takrat, ko uporabnik izvede zaključitev/oddajo poročila preko uporabniškega vmesnika.

Večina podatkov v XML ni obveznih. Če ne bodo podani v XML dokumentu se seveda tudi ne bodo shranili. Vseeno se bo ob uspešno uvozu dokumenta pojavilo opozorilo, kateri podatki so bili manjkajoči.

Nekatere vrednosti v XML-ju morajo ustrezati vrednostim iz šifrantov. Pri vsakem elementu, ki ima to značilnost, bo navedeno, na kateri šifrant se nanaša. Za nekatere šifrante bo zalogo vrednosti možno pridobiti s klicem spletnih servisov (kot URL), ki vrnejo XML s seznamom možnih vrednosti. Za vsak šifrant bo na koncu tudi navedeno, na kakšnem URL so dosegljivi. Pri tem je potrebno vedeti, da se večina šifrantov spreminja. Predlagamo, da si zavezanci v svojem IS izdelajo kopijo teh šifrantov in jih periodično obnavljajo.

Za nekatere šifrante pa je zaloga vrednosti navedena v tabelah na koncu tega dokumenta.

Predvideva se, da ima razvijalec, ki implementira mehanizem za izdelavo XML, dostop do osebe v svoji organizaciji, ki pozna tudi vsebinska pravila in kontrole, ki veljajo pri vnosu letnih poročil preko uporabniškega vmesnika. S tem bo lažje razumel značilnosti podatkov, ki morajo biti pripravljeni v XML, da se pravilno uvozijo v aplikacijo.

## **3.2 Struktura XML za letno poročilo tipov ODP, ODP-P in ODP-Z**

V spodnji tabeli bo naveden primer XML strukture za letno poročilo vseh treh tipov. V levem stolpcu je opis elementa/vozlišča, v desnem pa primer. Za elemente/vozlišča, ki za določen tip niso obvezna ali dovoljena, bo to posebej nevedno.

Za elemente, katerih zaloga vrednosti se črpa iz šifrantov in se pridobijo preko spletnih servisov, bo to navedeno, primer: »**Zaloga vrednosti iz šifranta ODPADKI, polje »ODP\_ST«**. Za elemente, ki predstavljajo neko sumarno količino odpadkov (iz evidenčnih listov) pa bo podrobno opisano, kje se ta odpadek vpiše na letno poročilo.

#### **3.2.1 Logični in vsebinski opis strukture letnega poročila ODP**

<span id="page-37-1"></span><span id="page-37-0"></span>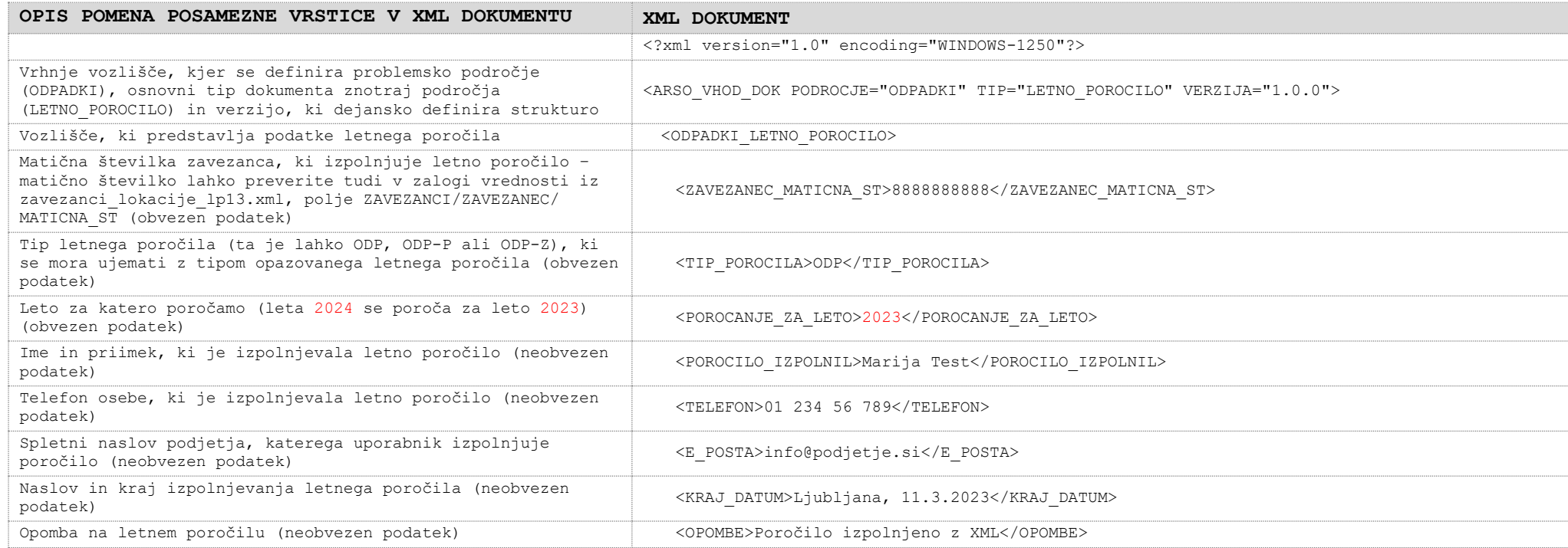

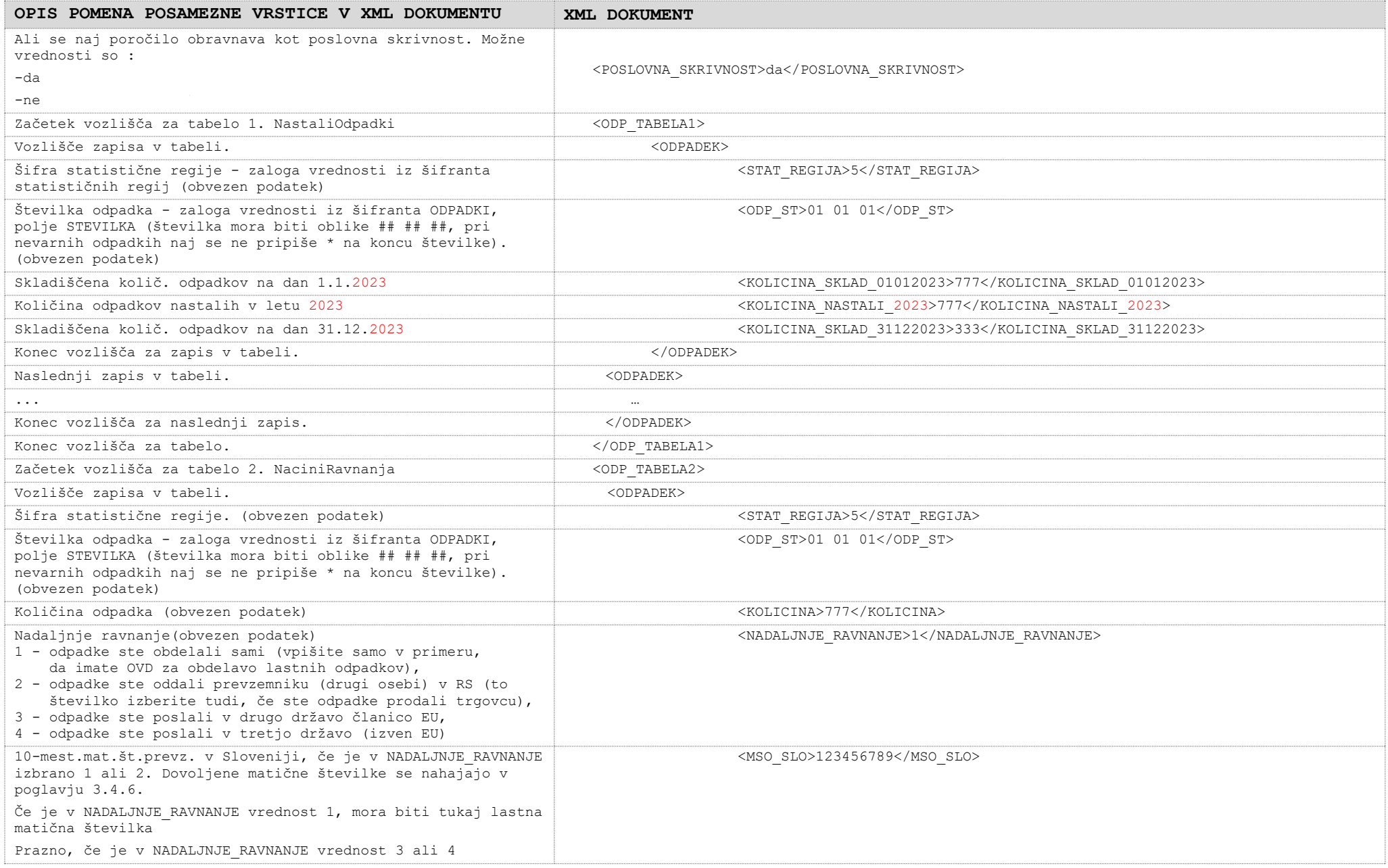

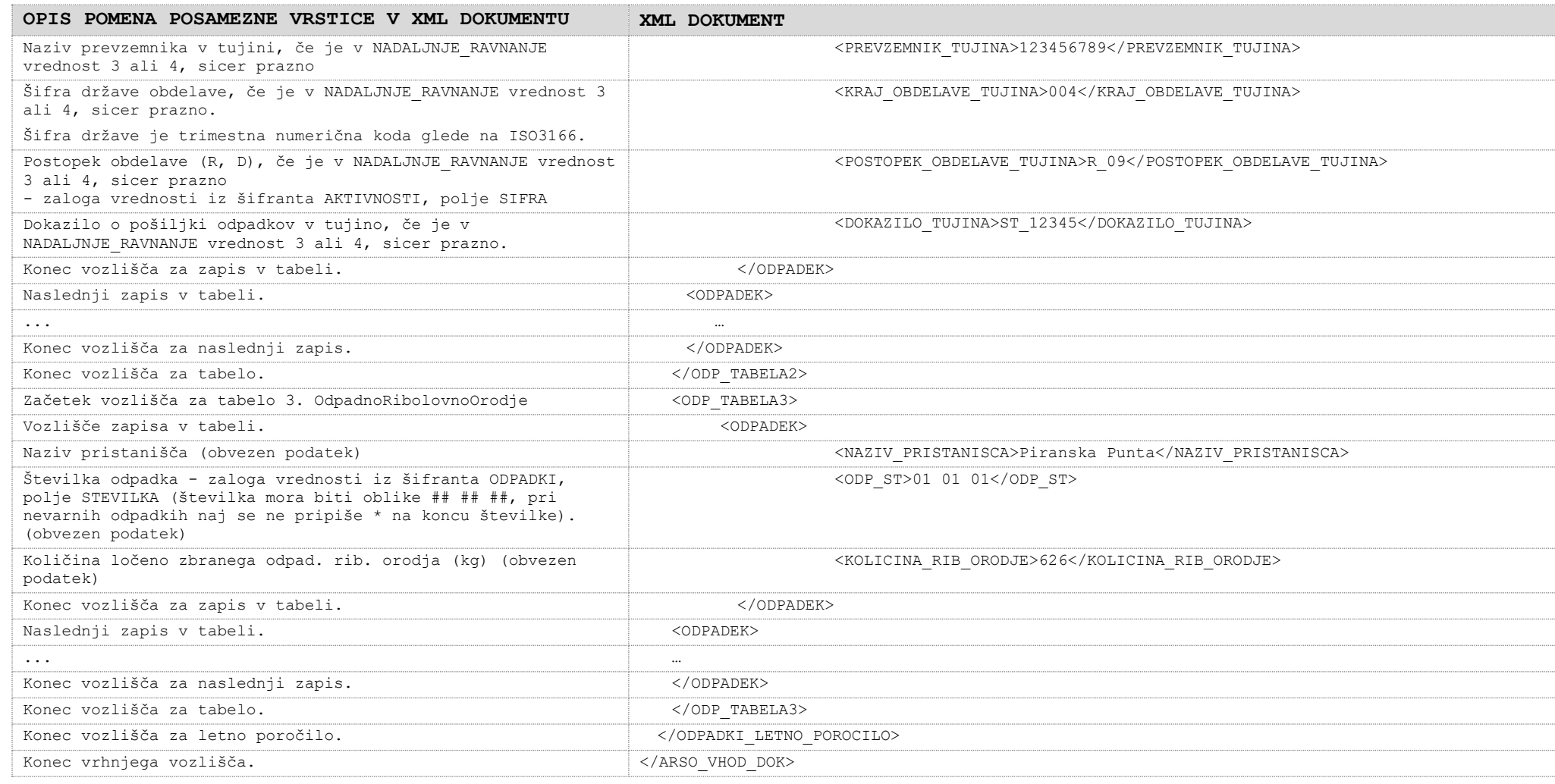

### **3.2.2 Logični in vsebinski opis strukture letnega poročila ODP-P**

<span id="page-40-0"></span>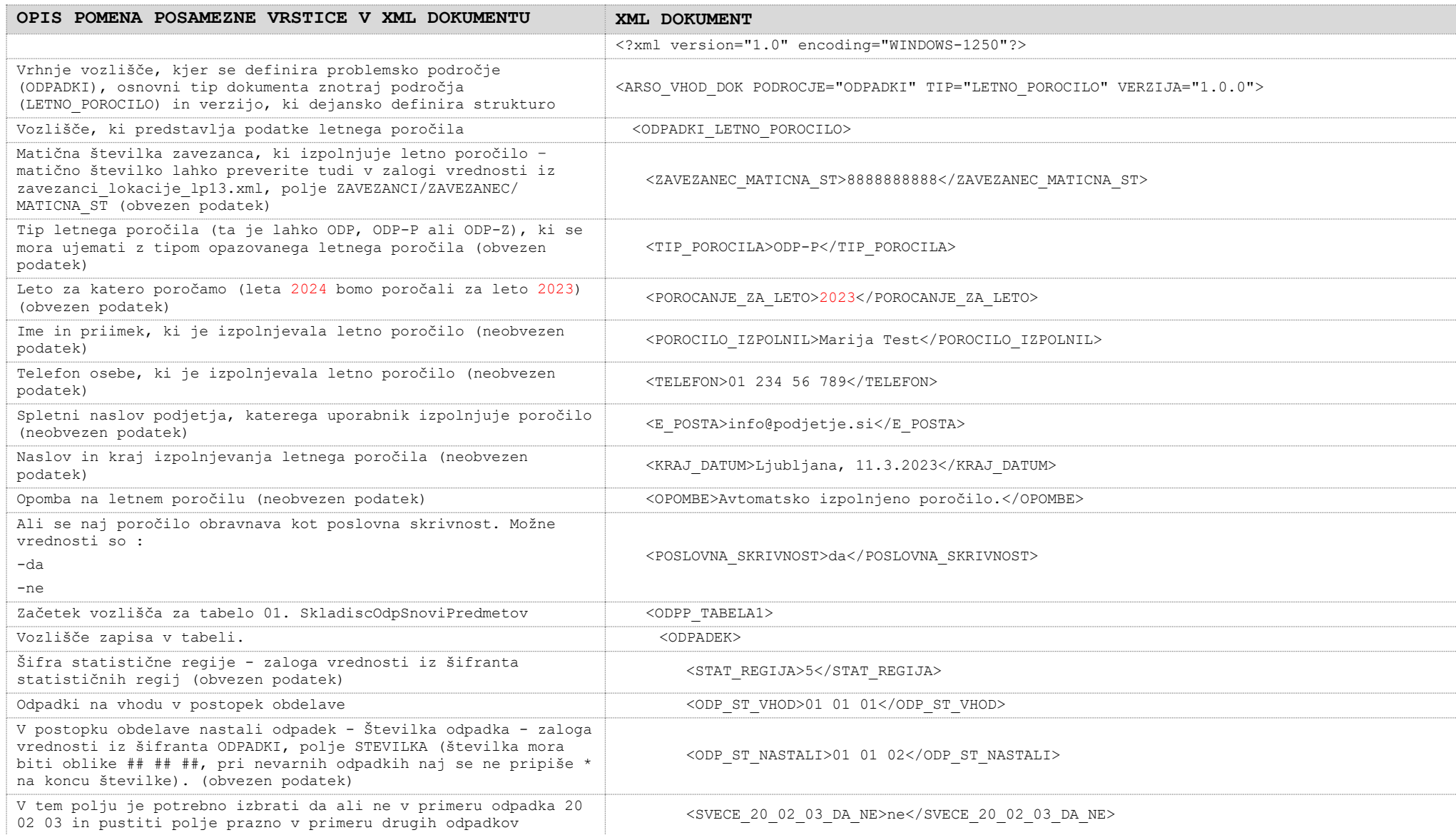

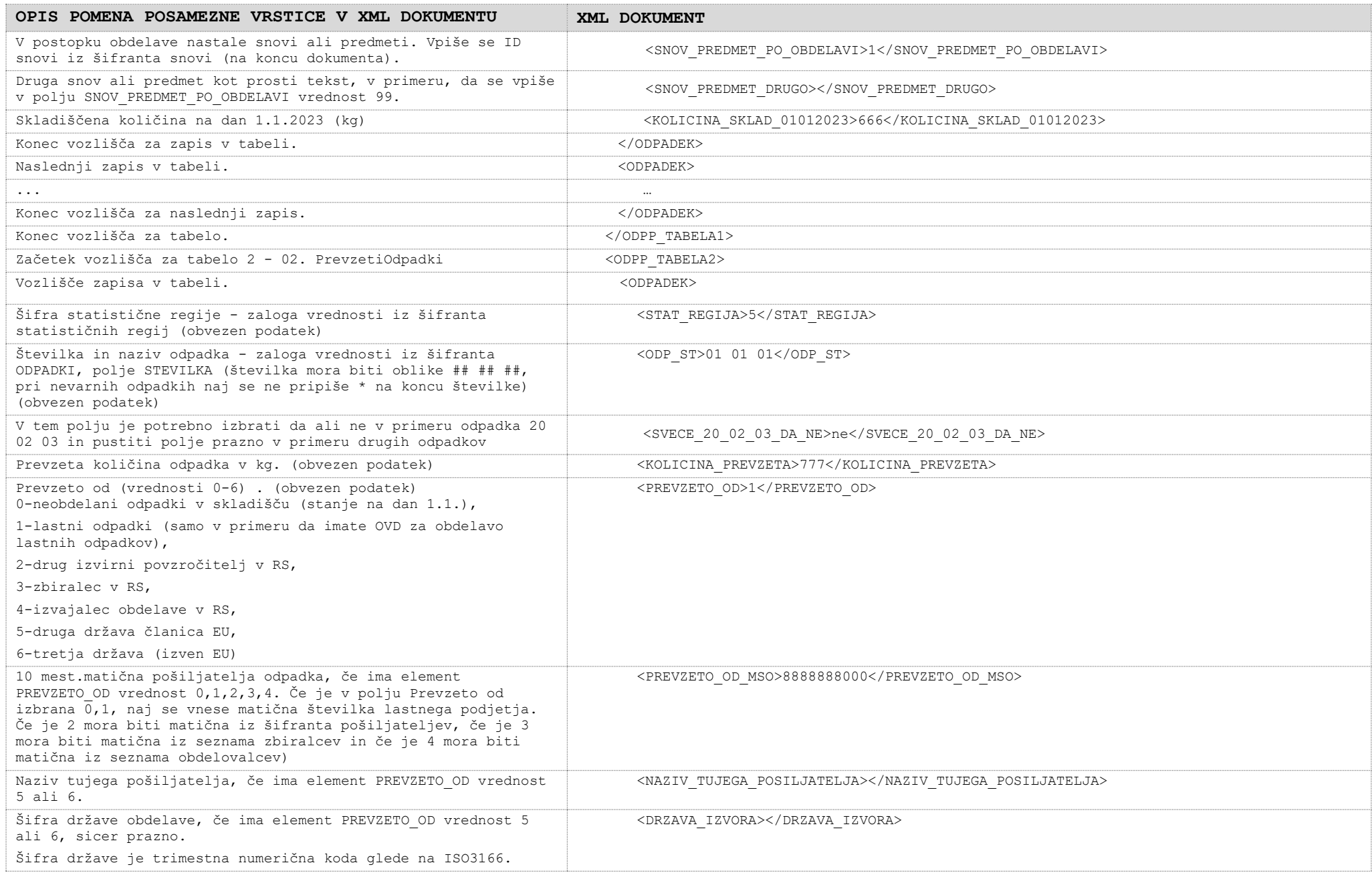

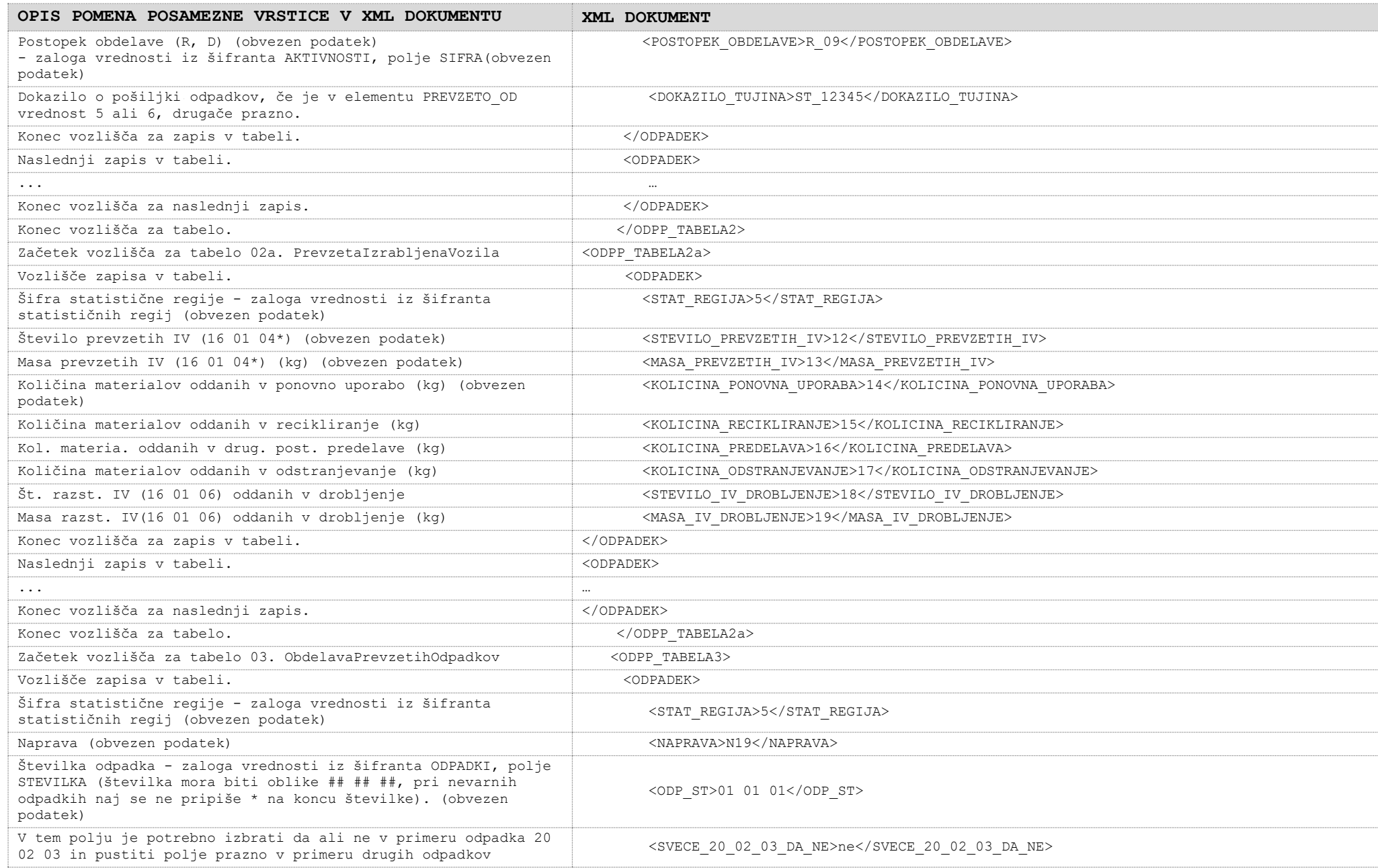

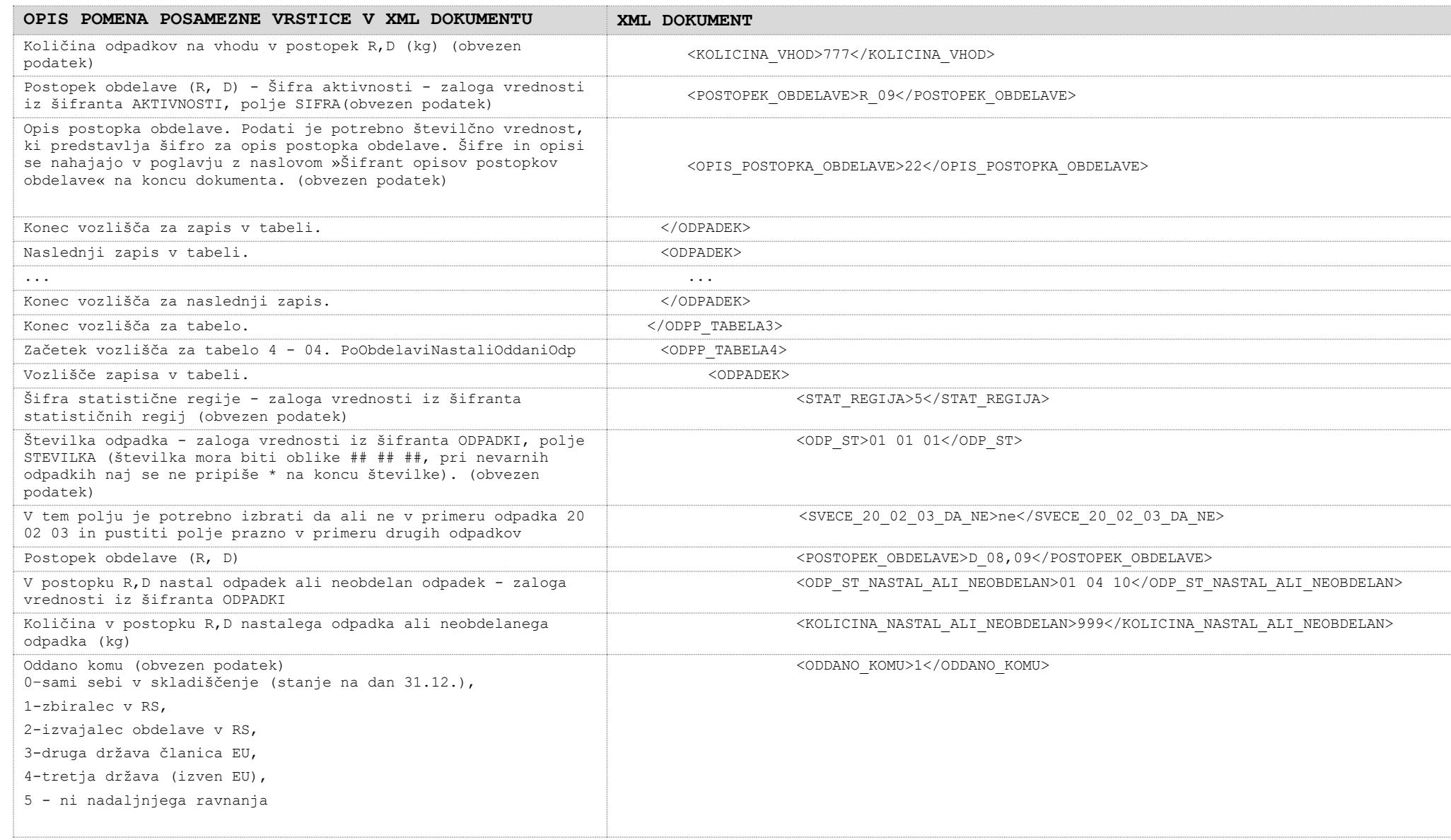

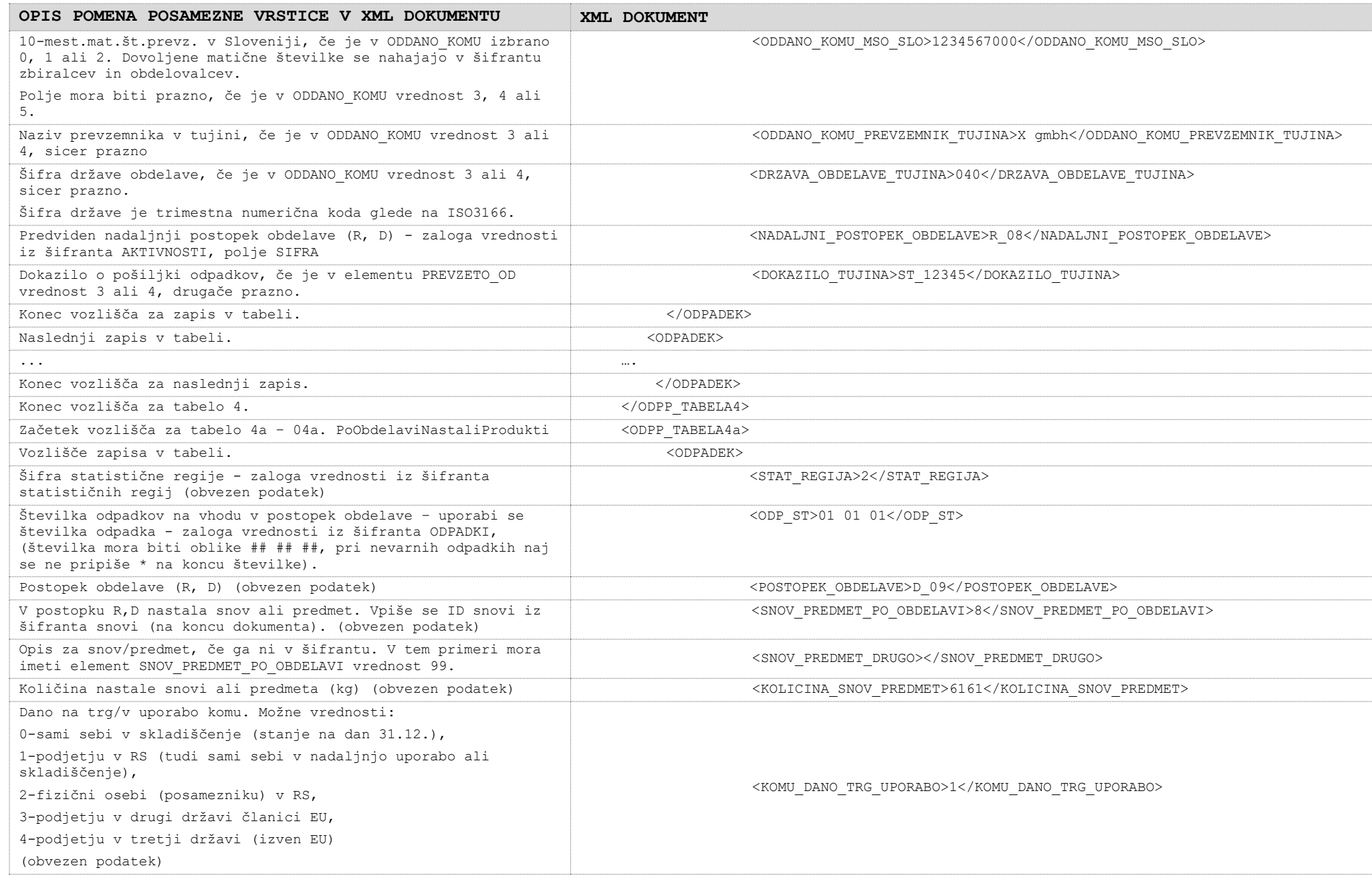

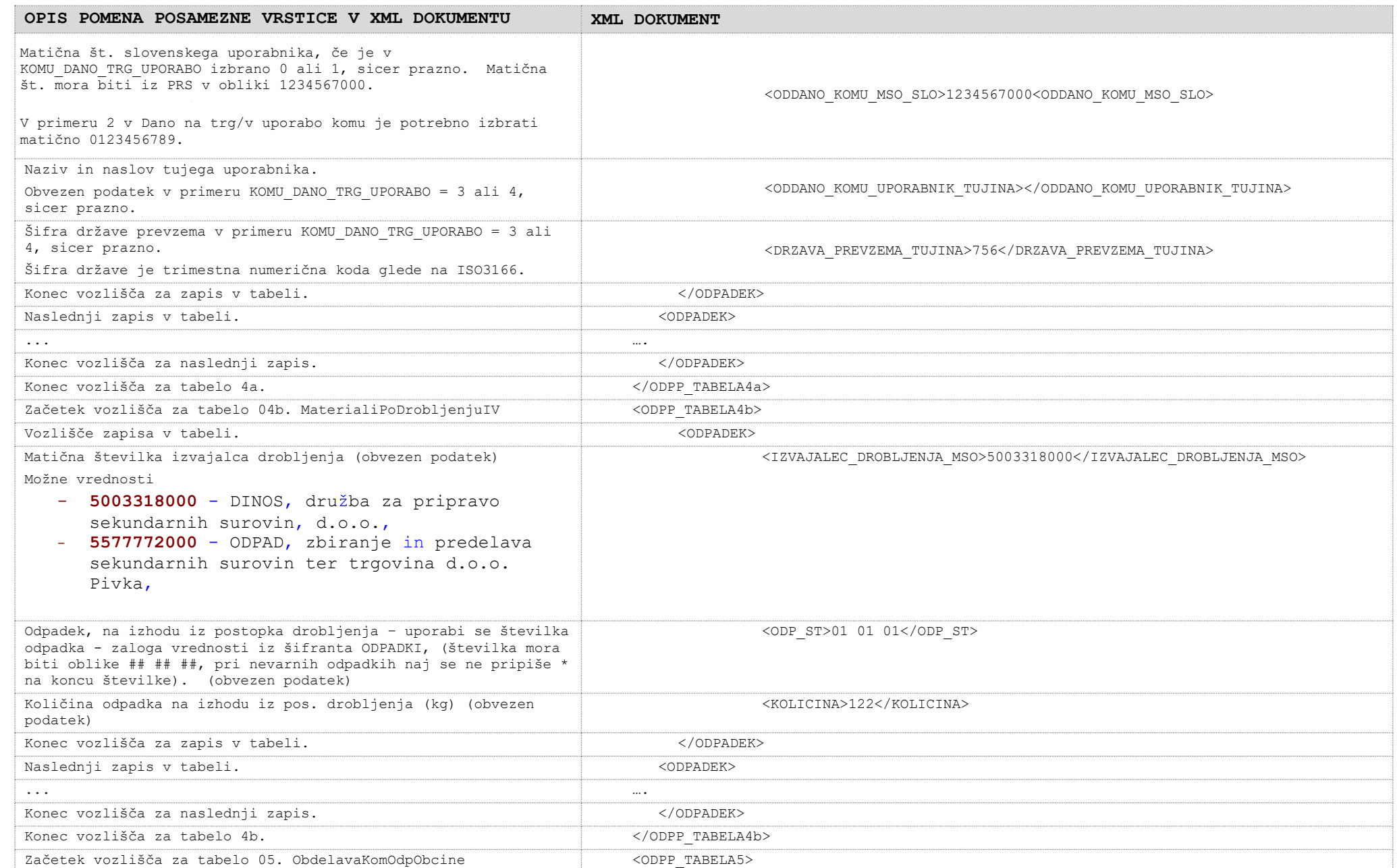

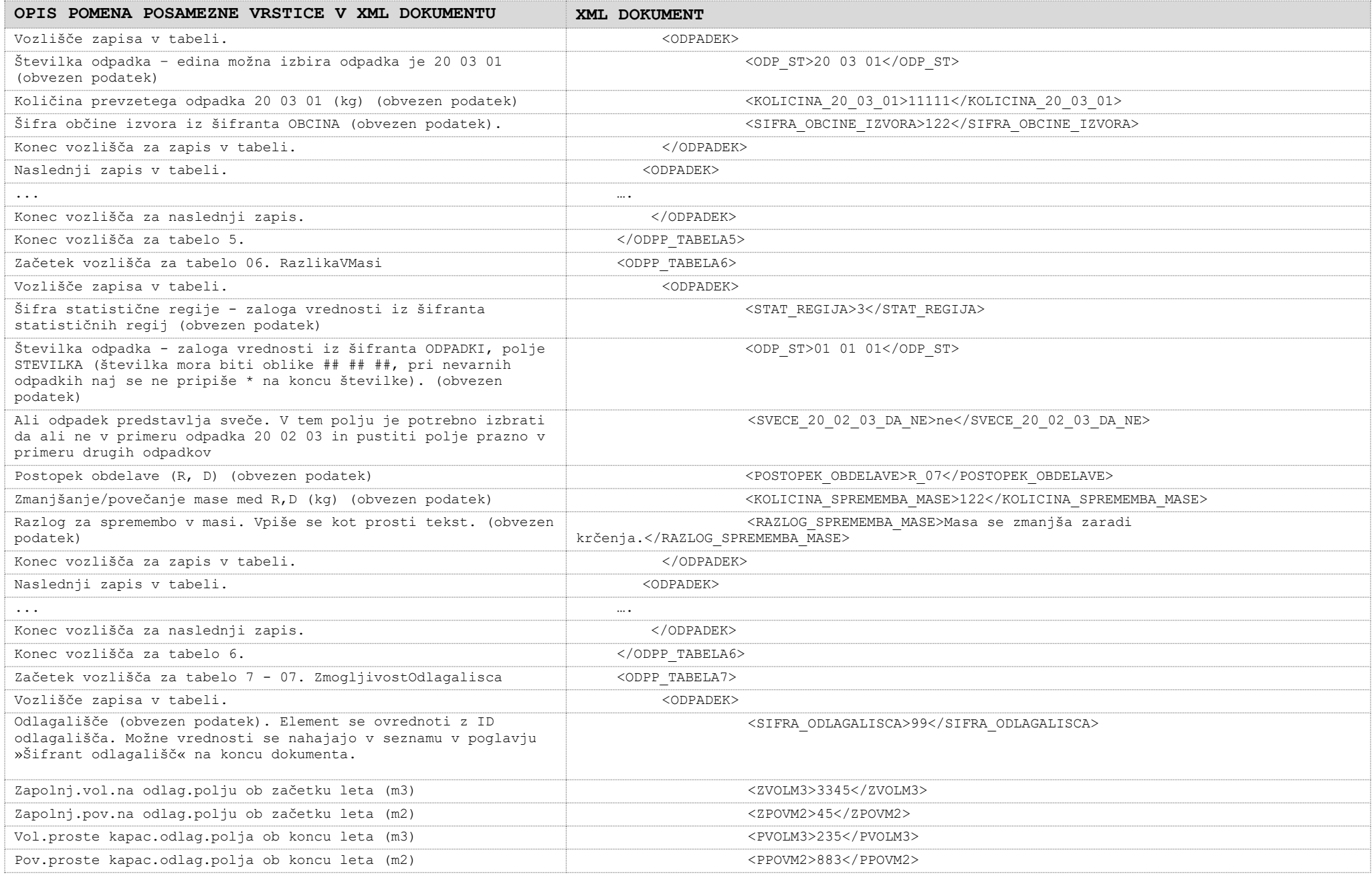

![](_page_47_Picture_209.jpeg)

![](_page_48_Picture_208.jpeg)

![](_page_49_Picture_187.jpeg)

![](_page_50_Picture_189.jpeg)

![](_page_51_Picture_69.jpeg)

### **3.2.3 Logični in vsebinski opis strukture letnega poročila ODP-Z**

<span id="page-52-0"></span>![](_page_52_Picture_193.jpeg)

![](_page_53_Picture_225.jpeg)

![](_page_54_Picture_207.jpeg)

![](_page_55_Picture_213.jpeg)

![](_page_56_Picture_112.jpeg)

## **3.3 Sporočila o vsebinskih napakah ob nalaganju**

Ob nalaganju XML datoteke se preveri vsebinska pravilnost podatkov. Če pride do nepravilnosti, se izpišejo sporočila o napakah in dodatna opozorila o manjkajočih podatkih. Možne nepravilnosti in sporočila so zbrana v spodnji tabeli.

<span id="page-57-0"></span>![](_page_57_Picture_224.jpeg)

Pozor: zgornja sporočila se nanašajo le na tiste preverbe, ki so potrebne, da se podatki iz XML lahko tehnično prenesejo v sistem (vsebovanost v šifrantih, numerični format, datumski format). Ob zaključevanju poročila na uporabniškem vmesniku se izvedejo in izpišejo še vsebinske kontrole.

## <span id="page-58-0"></span>**3.4 Dostop do šifrantov, potrebnih pri gradnji XML datotek**

Kot je bilo navedeno se zaloga vrednosti za nekatere elemente v XML za letno poročilo nahaja v šifrantih, dosegljivih kot spletni servisi oz. kot javno dosegljive XML datoteke (podatki o zavezancih). Podatki, ki jih vračajo ti spletni servisi so enaki (in prihajajo iz istega vira v bazi podatkov) kot tisti, ki jih dobi uporabnik preko uporabniškega vmesnika.

Za ta namen je ARSO vzpostavil URL vstopno točko, preko katere so dosegljivi ti šifranti - osnovni naslov:

#### **[http://okolje.arso.gov.si/service/distributionservlet?SERVIS=SIFRANTIODPADKI&ZE](http://okolje.arso.gov.si/service/distributionservlet?SERVIS=SIFRANTIODPADKI&ZETON=ODP1) [TON=ODP1](http://okolje.arso.gov.si/service/distributionservlet?SERVIS=SIFRANTIODPADKI&ZETON=ODP1)**

Temu osnovnemu naslovu so dodani parametri, ki definirajo, do katerega šifranta se dostopa. Podatki šifrantov so vrnjeni kot XML. V nadaljevanju bodo navedeni parametri, s katerimi se dostopa do posameznega šifranta in struktura XML. Parameter ZETON=ODP1 je namenjen bodoči uporabi in za enkrat nima posebnega pomena, mora pa biti naveden.

Izjema je šifrant zavezancev, ki je zaradi velikosti dostopen v obliki .zip datoteke na naslovu [http://okolje.arso.gov.si/service/zavezanci\\_lokacije\\_lp13.zip.](http://okolje.arso.gov.si/service/zavezanci_lokacije_lp13.zip) V tej datoteki se nahaja XML dokument z osnovnimi podatki o zavezancih in njihovih lokacijah.

#### **3.4.1 Šifrant odpadkov (ODPADKI)**

Celoten šifrant odpadkov se prenese z enim klicem servisa:

[http://okolje.arso.gov.si/service/distributionservlet?SERVIS=SIFRANTIODPADKI&ZE](http://okolje.arso.gov.si/service/distributionservlet?SERVIS=SIFRANTIODPADKI&ZETON=ODP1&ZAHTEVEK=ODPADKI&IZHODNI_FORMAT=XML) [TON=ODP1&ZAHTEVEK=ODPADKI&IZHODNI\\_FORMAT=XML](http://okolje.arso.gov.si/service/distributionservlet?SERVIS=SIFRANTIODPADKI&ZETON=ODP1&ZAHTEVEK=ODPADKI&IZHODNI_FORMAT=XML)

```
<?xml version="1.0" encoding="WINDOWS-1250"?>
<ARSO_IZDAJA_PODATKOV PODROCJE="SIFRANTIODPADKI" VERZIJA="1.0.0.">
     <SISTEM>
         <UPORABNIK>JAVNI</UPORABNIK>
         <STREZNIK>ARSO</STREZNIK>
         <DATUM_IZDAJE>30.10.2008 17:29:35</DATUM_IZDAJE>
     </SISTEM>
     <ODPADKI>
         <ODPADEK>
             <STEVILKA>17 03 01</STEVILKA>
             <NAZIV>bitumenske mešanice, ki vsebujejo premogov katran</NAZIV>
            <TIP>*</TIP>
         </ODPADEK>
         <ODPADEK>
             <STEVILKA>17 03 03</STEVILKA>
             <NAZIV>premogov katran in katranski izdelki</NAZIV>
             <TIP>*</TIP>
         </ODPADEK>
        \angleODPADEK\angle <STEVILKA>17 04 09</STEVILKA>
             <NAZIV>kovinski odpadki, ki so onesnaženi z nevarnimi snovmi</NAZIV>
             <TIP>*</TIP>
         </ODPADEK>
         <ODPADEK> 
...
     </ODPADKI>
</ARSO_IZDAJA_PODATKOV>
```
Za generiranje XML s podatki letnega poročila so pomembni podatki, ki so zbrani v naslednji tabeli. V levem stolpcu so elementi iz XML, ki ga vrne servis, v srednjem pa elementi iz XML za letno poročilo, za katere je zaloga vrednosti iz servisa:

![](_page_59_Picture_251.jpeg)

**POZOR: V šifrantu so vidni le odpadki z 6-mestno številko (format: ## ## ##). To pomeni, da morajo biti na letnem poročilu pod številko odpadka zapisane 6-mestne številke (brez \* pri nevarnih odpadkih).**

#### **3.4.2 Šifrant aktivnosti (AKTIVNOSTI)**

Celoten šifrant aktivnosti se prenese z enim klicem servisa:

[http://okolje.arso.gov.si/service/distributionservlet?SERVIS=SIFRANTIODPADKI&ZE](http://okolje.arso.gov.si/service/distributionservlet?SERVIS=SIFRANTIODPADKI&ZETON=ODP1&ZAHTEVEK=AKTIVNOSTI&IZHODNI_FORMAT=XML) [TON=ODP1&ZAHTEVEK=AKTIVNOSTI&IZHODNI\\_FORMAT=XML](http://okolje.arso.gov.si/service/distributionservlet?SERVIS=SIFRANTIODPADKI&ZETON=ODP1&ZAHTEVEK=AKTIVNOSTI&IZHODNI_FORMAT=XML)

Vrnjen XML pa je v naslednji obliki:

```
<?xml version="1.0" encoding="WINDOWS-1250"?>
<ARSO_IZDAJA_PODATKOV PODROCJE="SIFRANTIODPADKI" VERZIJA="1.0.0.">
     <SISTEM>
         <UPORABNIK>JAVNI</UPORABNIK>
         <STREZNIK>ARSO</STREZNIK>
         <DATUM_IZDAJE>30.10.2008 18:08:33</DATUM_IZDAJE>
     </SISTEM>
     <AKTIVNOSTI>
        <AKTIVNOST>
             <SIFRA>D_01</SIFRA>
             <NAZIV>D1 Odlaganje v ali na zemljo (npr. odlagališče ipd.)</NAZIV>
         </AKTIVNOST> 
…
         <AKTIVNOST>
             <SIFRA>NI</SIFRA>
             <NAZIV>NASTAJANJE INDUSTRIJSKIH ODPADKOV</NAZIV>
         </AKTIVNOST>
…
        <AKTIVNOST>
             <SIFRA>R_0101</SIFRA>
             <NAZIV>Sosežig</NAZIV>
         </AKTIVNOST>
         <AKTIVNOST> 
…
    </AKTIVNOSTI>
</ARSO_IZDAJA_PODATKOV>
```
Za generiranje XML s podatki letnega poročila so pomembni podatki, ki so zbrani v naslednji tabeli. V levem stolpcu so elementi iz XML, ki ga vrne servis, v desnem pa elementi iz XML za letno poročilo, za katere je zaloga vrednosti iz servisa:

![](_page_59_Picture_252.jpeg)

![](_page_60_Picture_22.jpeg)

#### <span id="page-61-0"></span>**3.4.3 Šifrant zavezancev (ZAVEZANCI)**

Do šifranta zavezancev se dostopa preko URL naslova:

[http://okolje.arso.gov.si/service/zavezanci\\_lokacije\\_lp13.zip](http://okolje.arso.gov.si/service/zavezanci_lokacije_lp13.zip)

Vrnjen XML (v .zip datoteki) je v naslednji obliki:

```
<?xml version="1.0" encoding="WINDOWS-1250"?>
<ARSO_IZDAJA_PODATKOV PODROCJE="SIFRANTIODPADKI" VERZIJA="1.0.0.">
 <SISTEM> <UPORABNIK>JAVNI</UPORABNIK>
    <STREZNIK>ARSO</STREZNIK>
    <DATUM_IZDAJE>02.01.2014 07:17:37</DATUM_IZDAJE>
 \langle/SISTEM>
 <ZAVEZANCI>
   <ZAVEZANEC>
       <ID_ZAVEZANCA>100254</ID_ZAVEZANCA>
       <NAZIV>Testno podjetje</NAZIV>
       <MATICNA_ST>123456789</MATICNA_ST>
       <DAVCNA_ST>12345678</DAVCNA_ST>
       <NASLOV>ŠLANDROVA ULICA 2, 1231 LJUBLJANA - ČRNUČE</NASLOV>
       <VELJAVNOST>D</VELJAVNOST>
       <LOKACIJE>
        <LOKACIJA>
         <LOC_ID>14003</LOC_ID>
         <NAZIV>Skladišče Črnuče</NAZIV>
         <NASLOV>ŠLANDROVA ULICA 2, 1231 LJUBLJANA - ČRNUČE</NASLOV>
        <VELJAVNOST>D</VELJAVNOST>
         <DATUM_OD>01.01.2008</DATUM_OD>
         <DATUM_DO>31.12.2999</DATUM_DO>
        </LOKACIJA>
        <LOKACIJA>
   ...
        </LOKACIJA>
    </ZAVEZANEC>
   <ZAVEZANEC>
    ...
   </ZAVEZANEC>
 </ZAVEZANCI>
</ARSO_IZDAJA_PODATKOV PODROCJE>
```
Podatki zavezanca so v vozlišču <ZAVEZANCI><ZAVEZANEC>.

Za generiranje XML s podatki letnega poročila so pomembni podatki, ki so zbrani v naslednji tabeli. V levem stolpcu so elementi iz XML, ki ga vrne servis v desnem pa elementi iz XML za letno poročilo, za katere je zaloga vrednosti iz servisa:

<span id="page-61-1"></span>![](_page_61_Picture_208.jpeg)

#### **3.4.4. Šifrant statističnih regij (STATISTICNA\_REGIJA)**

Celoten šifrant statističnih regij se prenese z enim klicem servisa:

[http://okolje.arso.gov.si/service/distributionservlet?SERVIS=SIFRANTIODPADKI&ZE](http://okolje.arso.gov.si/service/distributionservlet?SERVIS=SIFRANTIODPADKI&ZETON=ODP1&ZAHTEVEK=STATISTICNA_REGIJA&IZHODNI_FORMAT=XML) [TON=ODP1&ZAHTEVEK=STATISTICNA\\_REGIJA&IZHODNI\\_FORMAT=XML](http://okolje.arso.gov.si/service/distributionservlet?SERVIS=SIFRANTIODPADKI&ZETON=ODP1&ZAHTEVEK=STATISTICNA_REGIJA&IZHODNI_FORMAT=XML)

```
DO.110
```

```
<ARSO_IZDAJA_PODATKOV PODROCJE="SIFRANTIODPADKI" VERZIJA="1.0.0.">
     <SISTEM>
         <UPORABNIK>JAVNI</UPORABNIK>
         <STREZNIK>ARSO</STREZNIK>
         <DATUM_IZDAJE>30.10.2008 20:01:17</DATUM_IZDAJE>
    </SISTEM> <STATISTICNE_REGIJE>
         <STATISTICNA_REGIJA>
            <ID>1</ID>
             <IME> POMURSKA </IME>
         </STATISTICNA_REGIJA >
         <STATISTICNA_REGIJA>
             <ID>2</ID>
             <IME>PODRAVSKA</IME>
         </STATISTICNA_REGIJA >
 …
         <STATISTICNA_REGIJA>
            <ID>12</ID>
             <IME> OBALNO-KRAŠKA </IME>
         </STATISTICNA_REGIJA >
     </STATISTICNE_REGIJE >
</ARSO_IZDAJA_PODATKOV>
```
#### <span id="page-62-0"></span>**3.4.5. Šifrant občin (OBCINA)**

Celoten šifrant statističnih regij se prenese z enim klicem servisa:

[http://okolje.arso.gov.si/service/distributionservlet?SERVIS=SIFRANTIODPADKI](http://okolje.arso.gov.si/service/distributionservlet?SERVIS=SIFRANTIODPADKI&ZETON=ODP1&ZAHTEVEK=OBCINA&IZHODNI_FORMAT=XML) [&ZETON=ODP1&ZAHTEVEK=OBCINA&IZHODNI\\_FORMAT=XML](http://okolje.arso.gov.si/service/distributionservlet?SERVIS=SIFRANTIODPADKI&ZETON=ODP1&ZAHTEVEK=OBCINA&IZHODNI_FORMAT=XML)

Vrnjen XML pa je v naslednji obliki:

```
<ARSO_IZDAJA_PODATKOV PODROCJE="SIFRANTIODPADKI" VERZIJA="1.0.0.">
          <SISTEM><UPORABNIK>JAVNI</UPORABNIK>
                     <STREZNIK>ARSO</STREZNIK>
                     <DATUM_IZDAJE>03.02.2017 20:33:41</DATUM_IZDAJE>
          </SISTEM>
          <OBCINE>
                     <OBCINA>
                               <OB_ID>1</OB_ID>
                               <OB_IME>AJDOVŠČINA</OB_IME>
                     </OBCINA>
                     <OBCINA>
                               <OB_ID>2</OB_ID>
                               <OB_IME>BELTINCI</OB_IME>
                     </OBCINA>
                     <OBCINA>
                               <OB_ID>3</OB_ID>
                               <OB_IME>BLED</OB_IME>
                     </OBCINA>
                              ……. .. . ……. . . . .. . . . .. 
                     <OBCINA>
                               <OB_ID>213</OB_ID>
                               <OB_IME>ANKARAN</OB_IME>
                     </OBCINA>
          </OBCINE>
```
<span id="page-62-1"></span></ARSO\_IZDAJA\_PODATKOV>

#### **Šifrant snovi**

![](_page_62_Picture_268.jpeg)

![](_page_63_Picture_490.jpeg)

## **Šifrant opisov postopkov obdelave**

<span id="page-63-1"></span><span id="page-63-0"></span>![](_page_63_Picture_491.jpeg)

## **Šifrant odlagališč**

![](_page_63_Picture_492.jpeg)

![](_page_64_Picture_344.jpeg)

## **Šifrant držav**

<span id="page-64-0"></span>![](_page_64_Picture_345.jpeg)

![](_page_65_Picture_324.jpeg)

![](_page_66_Picture_325.jpeg)

![](_page_67_Picture_324.jpeg)

![](_page_68_Picture_111.jpeg)